# AVS SUMMIT ONLINE

# AWS networking fundamentals

Aarthi Raju
Principal Solutions Architect
Amazon Web Services

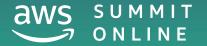

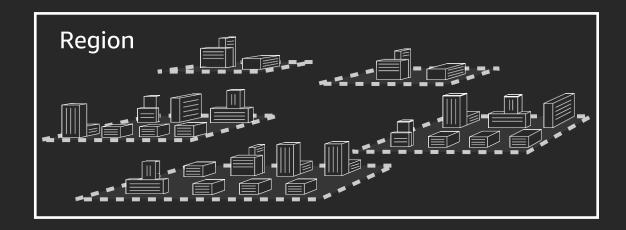

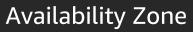

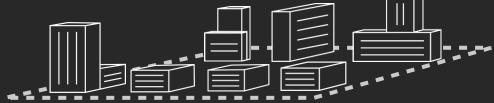

Data center, rack, host

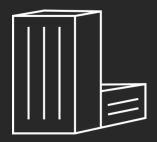

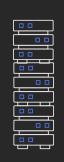

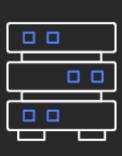

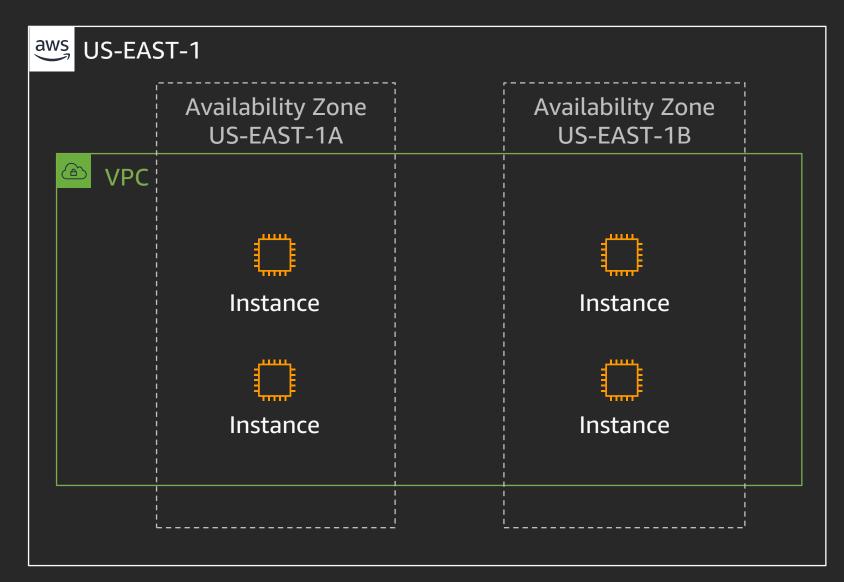

# Amazon Virtual Private Cloud (Amazon VPC)

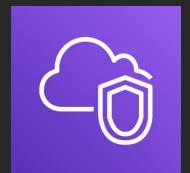

|       | Availability Zone<br>US-EAST-1A | Availability Zone<br>US-EAST-1B |  |
|-------|---------------------------------|---------------------------------|--|
| ♠ VPC |                                 |                                 |  |
|       |                                 |                                 |  |
|       |                                 |                                 |  |
|       |                                 | <br>                            |  |
|       |                                 | ,<br> <br>                      |  |
|       |                                 |                                 |  |
|       |                                 | <br>                            |  |

# Subnets

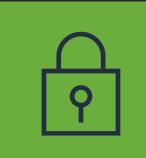

|       | Availability Zone<br>US-EAST-1A | Availability Zone<br>US-EAST-1B |  |
|-------|---------------------------------|---------------------------------|--|
| △ VPC | <br>                            |                                 |  |
|       | Public subnet                   | Public subnet                   |  |
|       | Private subnet                  | Private subnet                  |  |
|       |                                 |                                 |  |
|       | L                               | L;                              |  |

# Amazon Elastic Compute Cloud (Amazon EC2)

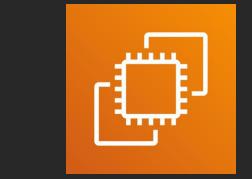

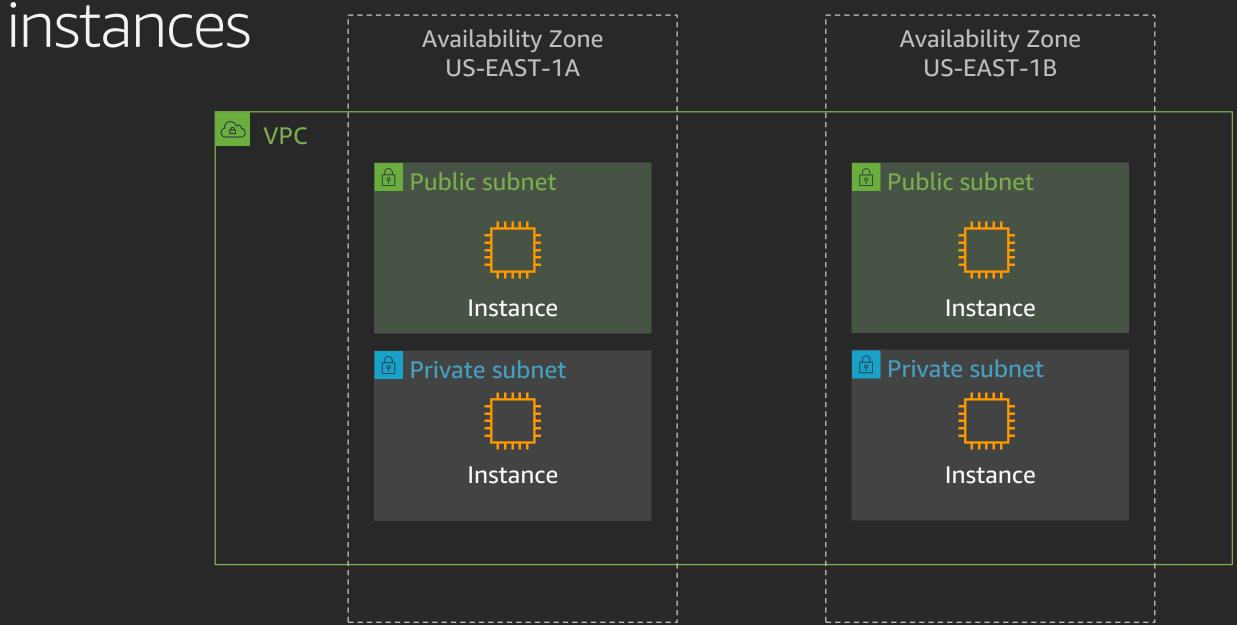

# Gateways, endpoints, and peering

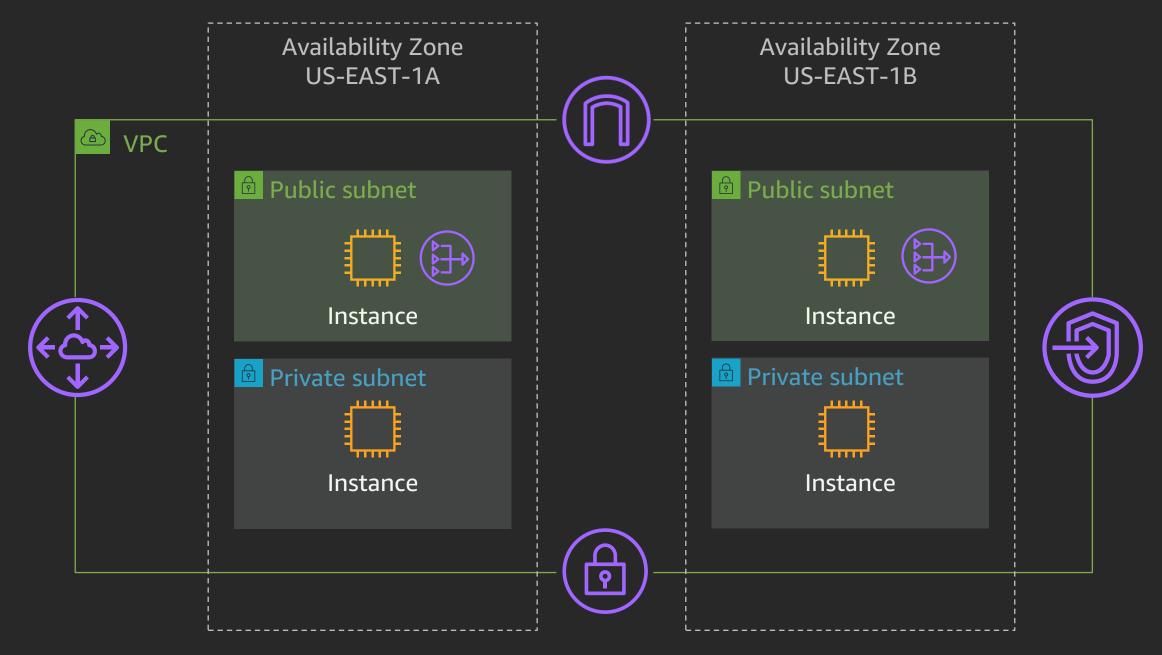

# Example web application

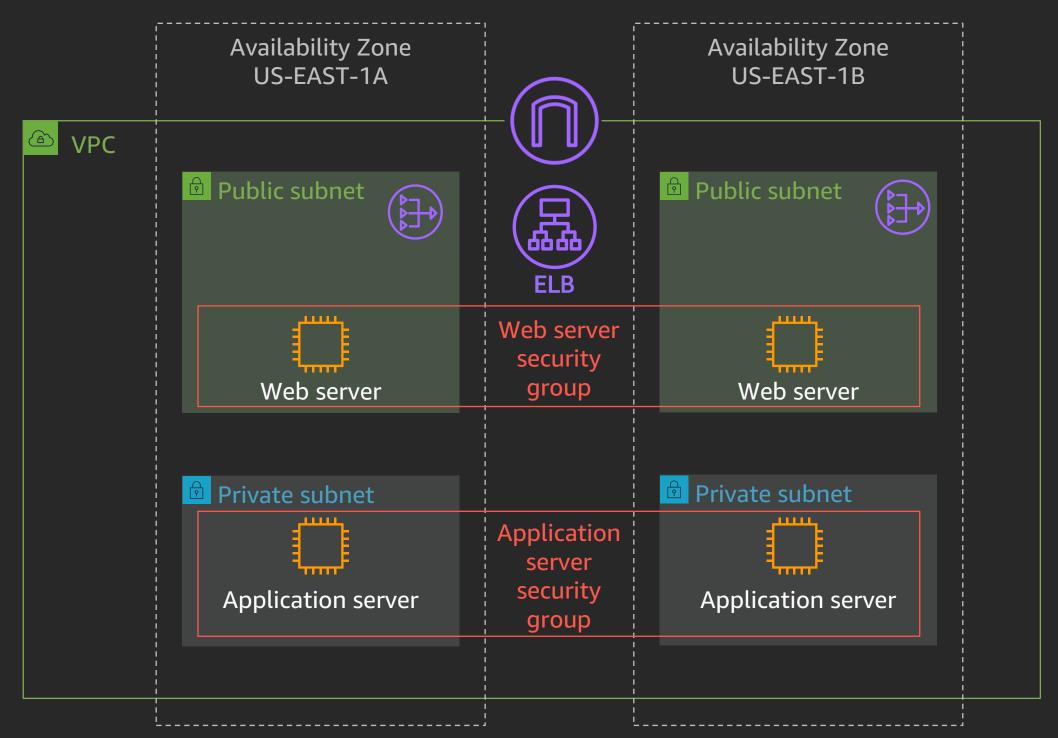

# IP addressing

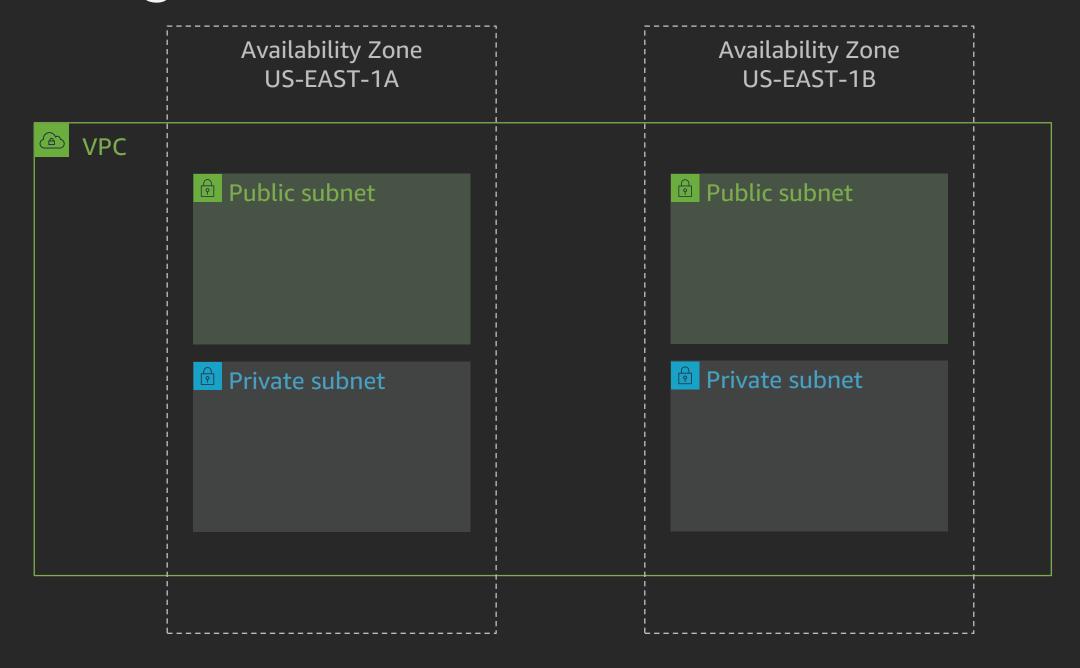

#### Where to use IPv4 addresses?

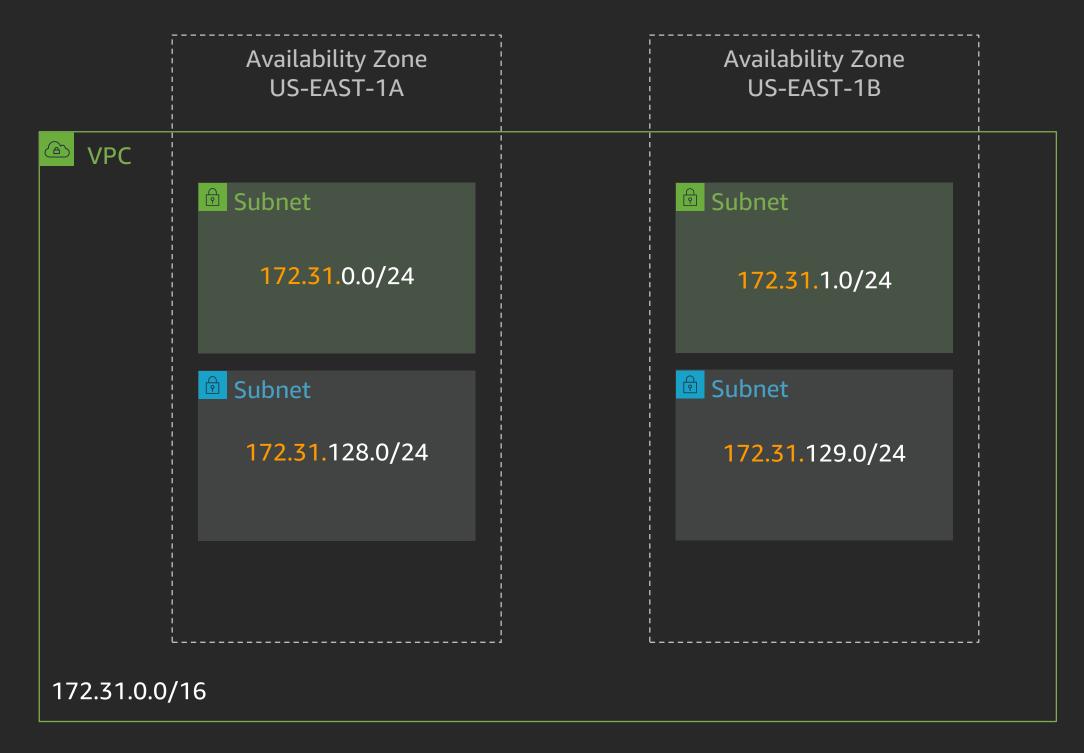

#### Where to use IPv6 addresses?

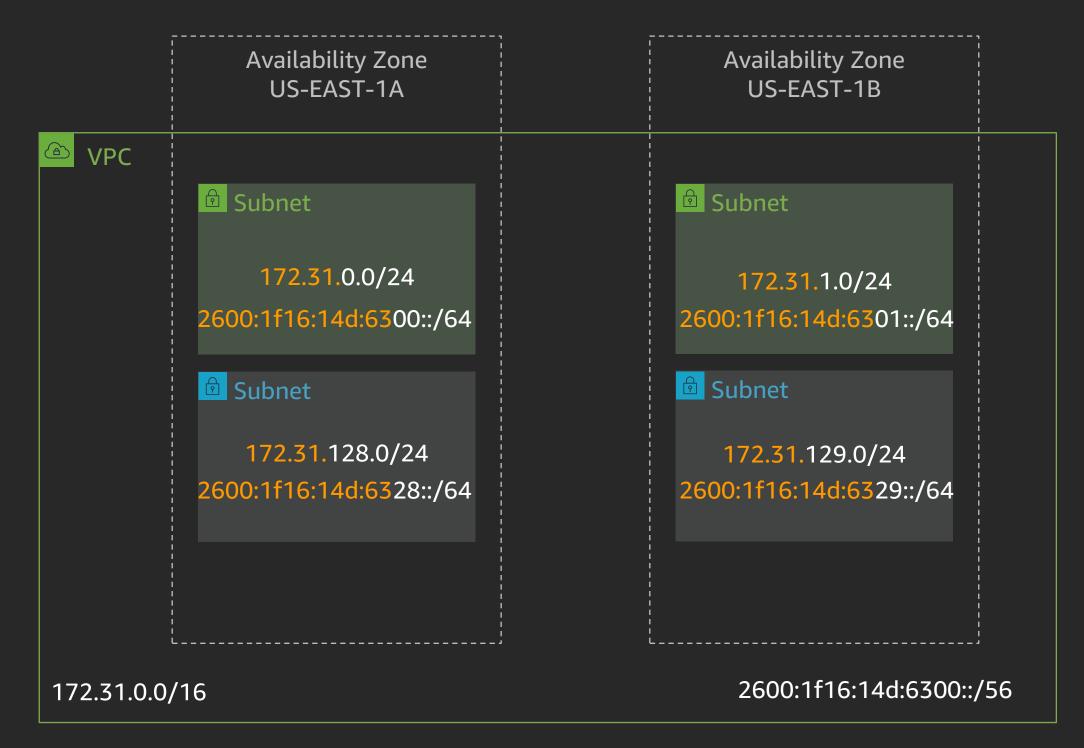

# The 5 things required for internet traffic

- 1. Public IP address
- 2. Internet gateway attached to a VPC
- 3. Route to an internet gateway
- 4. Network access control list (ACL) allow rule
- 5. Security group allow rule

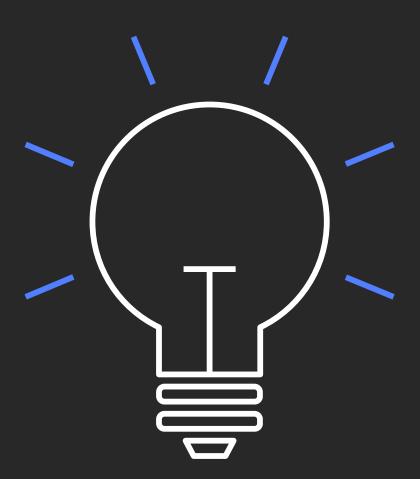

# Public IP addresses for your instances

- Auto-assign public IP addresses
- Elastic IP addresses
  - Amazon Elastic IP address pool
  - Bring Your Own IP (BYOIP) pool

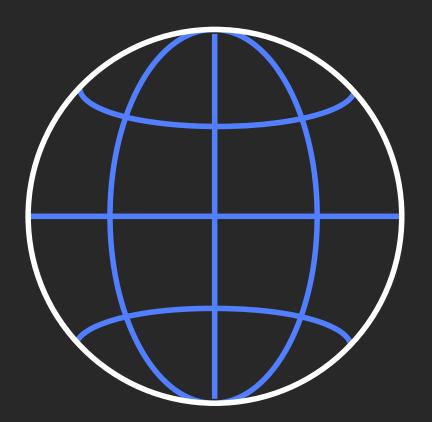

#### Public IP addresses

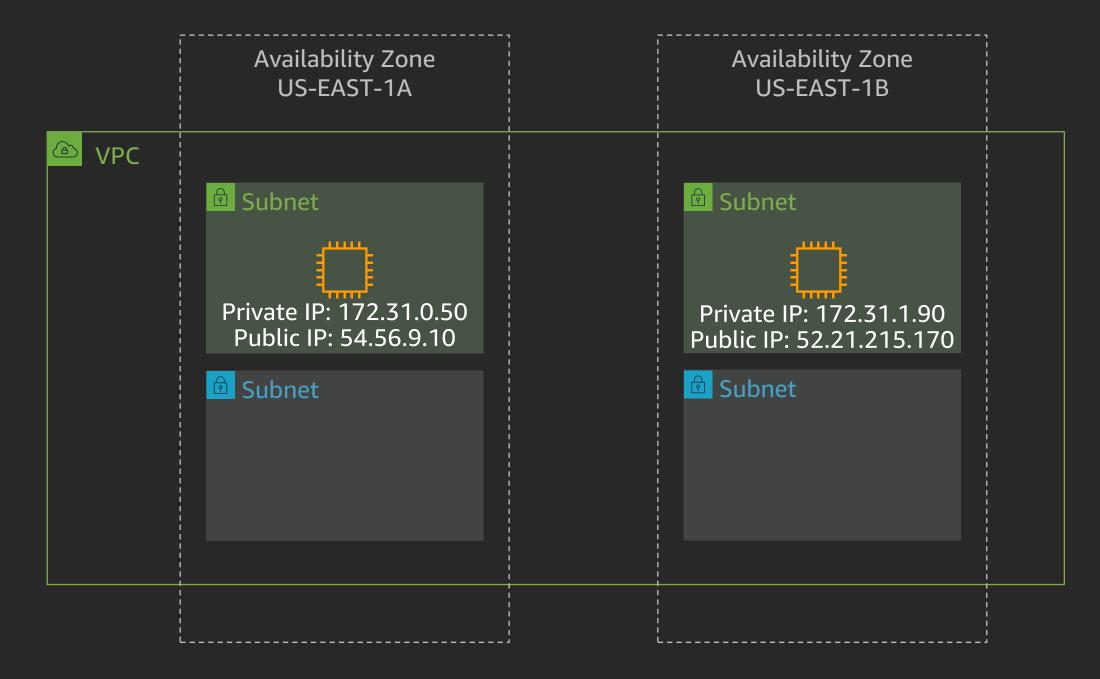

# Gateways, endpoints, and peering

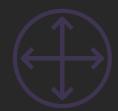

Customer gateway

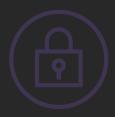

VPN gateway

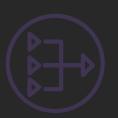

NAT gateway

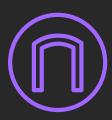

Internet gateway

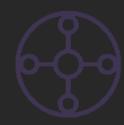

AWS Transit Gateway

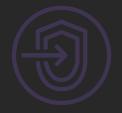

Endpoints

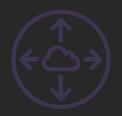

Peering connection

#### Internet access

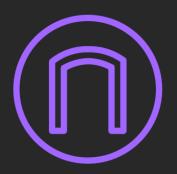

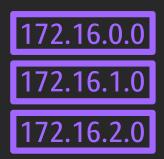

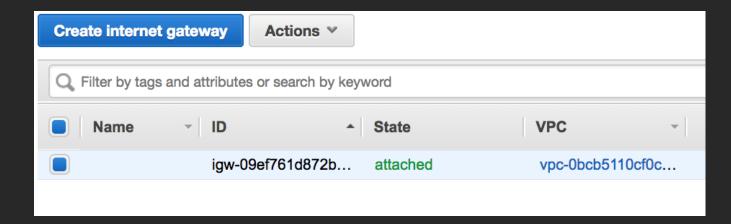

| Destination             | Target                | Status | Propagated |
|-------------------------|-----------------------|--------|------------|
| 172.31.0.0/16           | local                 | Active | No         |
| 2600:1f16:14d:6300::/56 | local                 | Active | No         |
| 0.0.0.0/0               | igw-09ef761d872bd7540 | Active | No         |
| ::/0                    | igw-09ef761d872bd7540 | Active | No         |

"To get to the IPv4 internet (0.0.0.0/0), go via the internet gateway" "To get to the IPv6 internet (::/0), go via the internet gateway"

# Public and private subnets

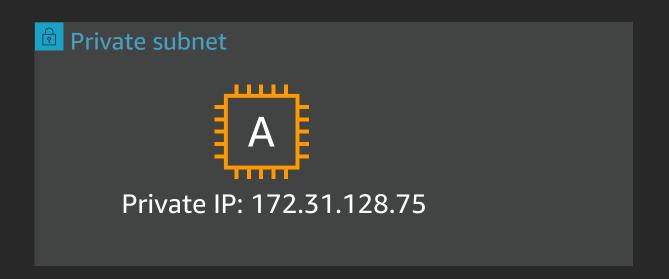

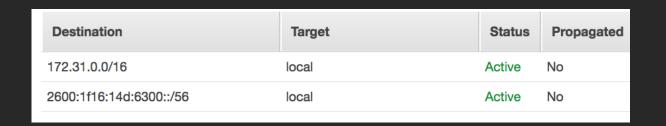

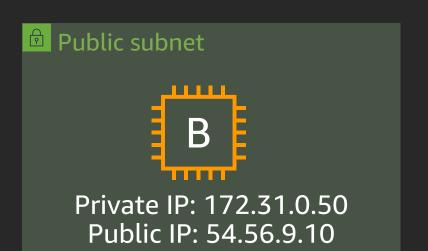

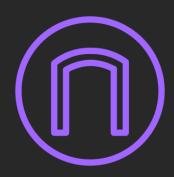

| Destination             | Target                | Status | Propagated |
|-------------------------|-----------------------|--------|------------|
| 172.31.0.0/16           | local                 | Active | No         |
| 2600:1f16:14d:6300::/56 | local                 | Active | No         |
| 0.0.0.0/0               | igw-09ef761d872bd7540 | Active | No         |
| ::/0                    | igw-09ef761d872bd7540 | Active | No         |

"Instance A has a path to and from Instance B"
"Instance B has a path to and from the internet"

# Network address translation (NAT) gateway

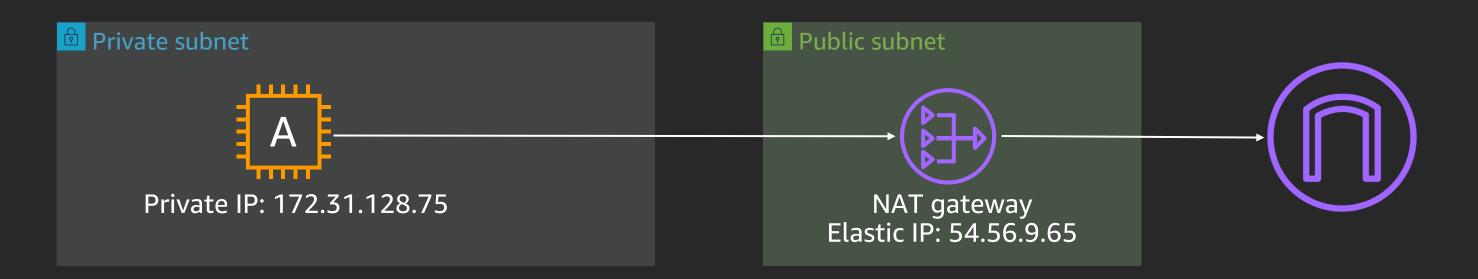

| Destination   | Target                | Status | Propagated |
|---------------|-----------------------|--------|------------|
| 172.31.0.0/16 | local                 | Active | No         |
| 0.0.0.0/0     | nat-0964c62a07d6491f5 | Active | No         |

| Destination             | Target                | Status | Propagated |
|-------------------------|-----------------------|--------|------------|
| 172.31.0.0/16           | local                 | Active | No         |
| 2600:1f16:14d:6300::/56 | local                 | Active | No         |
| 0.0.0.0/0               | igw-09ef761d872bd7540 | Active | No         |
| ::/0                    | igw-09ef761d872bd7540 | Active | No         |

The route table for the private subnet says to send all IPv4 internet traffic to the NAT gateway

The NAT gateway translates all traffic it receives such that it appears to come from itself

The route table for the public subnet says to send all internet traffic to the internet gateway

# Network security

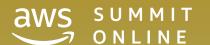

### Network security

- Network ACLs
- Security groups
- VPC flow logs
- Amazon VPC Traffic Mirroring

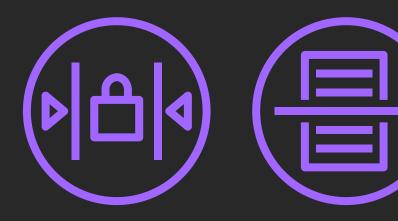

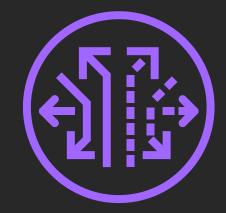

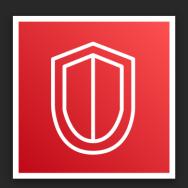

### Network ACLs

#### HTTPS (TCP/443)

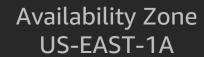

Availability Zone US-EAST-1B

| Rule # | Туре          | Protocol | Port Range | Source        | Allow / Deny |
|--------|---------------|----------|------------|---------------|--------------|
| 10     | HTTPS* (8443) | TCP (6)  | 8443       | 172.31.0.0/23 | ALLOW        |
| *      | ALL Traffic   | ALL      | ALL        | 0.0.0.0/0     | DENY         |
| *      | ALL Traffic   | ALL      | ALL        | ::/0          | DENY         |

| Rule # | Туре            | Protocol | Port Range   | Destination   | Allow / Deny |
|--------|-----------------|----------|--------------|---------------|--------------|
| 10     | Custom TCP Rule | TCP (6)  | 1024 - 65535 | 172.31.0.0/23 | ALLOW        |
| *      | ALL Traffic     | ALL      | ALL          | 0.0.0.0/0     | DENY         |
| *      | ALL Traffic     | ALL      | ALL          | ::/0          | DENY         |

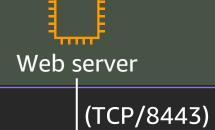

Web server

| Rule # | Туре        | Protocol | Port Range | Source    | Allow / Deny |
|--------|-------------|----------|------------|-----------|--------------|
| 100    | ALL Traffic | ALL      | ALL        | 0.0.0.0/0 | ALLOW        |
| 101    | ALL Traffic | ALL      | ALL        | ::/0      | ALLOW        |
| *      | ALL Traffic | ALL      | ALL        | 0.0.0.0/0 | DENY         |
| *      | ALL Traffic | ALL      | ALL        | ::/0      | DENY         |

| Rule # | Туре        | Protocol | Port Range | Destination | Allow / Deny |
|--------|-------------|----------|------------|-------------|--------------|
| 100    | ALL Traffic | ALL      | ALL        | 0.0.0.0/0   | ALLOW        |
| 101    | ALL Traffic | ALL      | ALL        | ::/0        | ALLOW        |
| *      | ALL Traffic | ALL      | ALL        | 0.0.0.0/0   | DENY         |
| *      | ALL Traffic | ALL      | ALL        | ::/0        | DENY         |

# Security groups – Inbound

HTTPS (TCP/443)

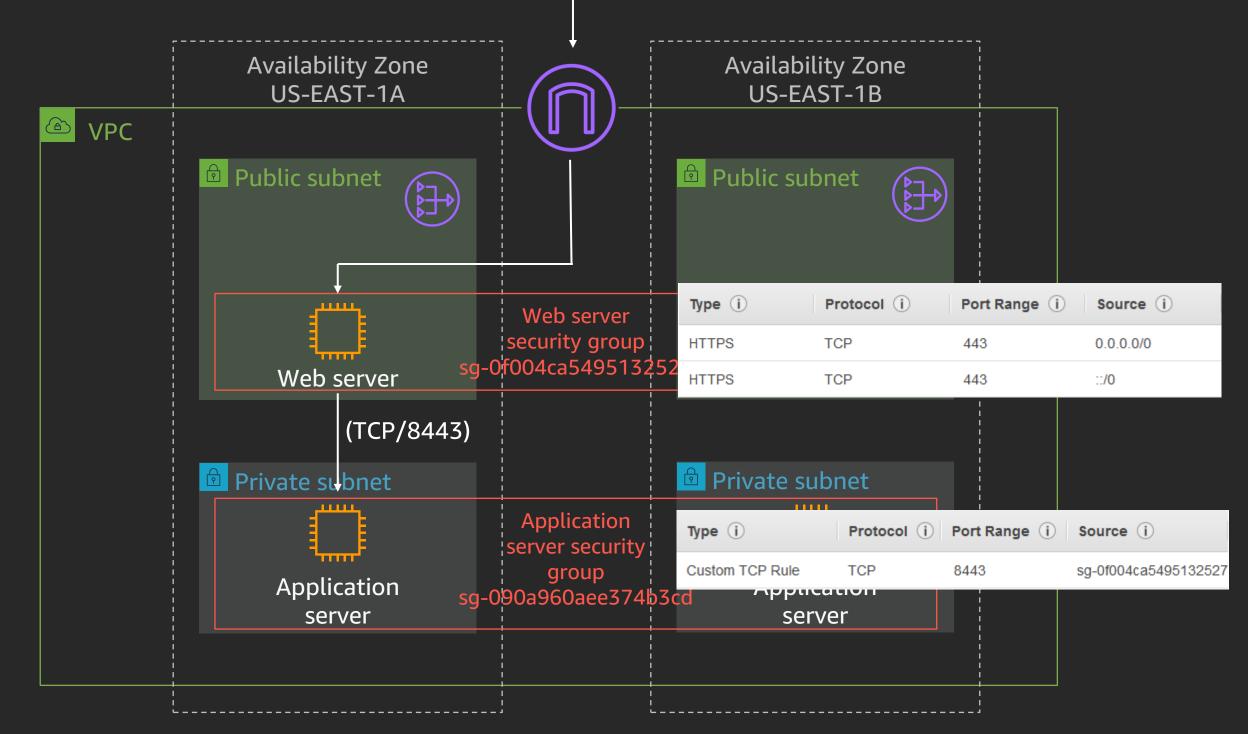

# VPC flow logs

- Amazon CloudWatch Logs or Amazon S3
- Does not impact throughput or latency
- Apply to VPC, subnet, or elastic network interface
- Accepted, rejected, or all traffic

| version      | 3                        |
|--------------|--------------------------|
| account-id   | 384767312345             |
| interface-id | eni-0b62d5e000e412345    |
| srcaddr      | 108.56.192.231           |
| dstaddr      | 172.31.0.202             |
| srcport      | 50565                    |
| dstport      | 80                       |
| protocol     | 6                        |
| packets      | 7                        |
| bytes        | 751                      |
| start        | 1573704396               |
| end          | 1573704455               |
| action       | ACCEPT                   |
| log-status   | OK                       |
| vpc-id       | vpc-0af48868ceeb12345    |
| subnet-id    | subnet-02ab634d2e4c12345 |
| instance-id  | i-0a998a68301112345      |
| tcp-flags    | 3                        |
| type         | IPv4                     |
| pkt-srcaddr  | 108.56.192.231           |
| pkt-dstaddr  | 172.31.0.202             |

### Amazon VPC Traffic Mirroring

- Mirror to another elastic network interface or Network Load Balancer with UDP listener
- Packet copy shares interface bandwidth
- Traffic mirror filters to define interesting traffic
- Traffic mirror session is the combination of source, target, and filter

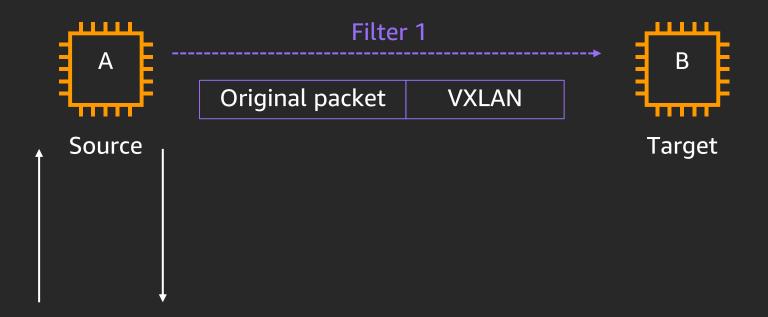

# Connecting to other VPCs

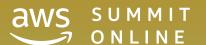

# Connecting between VPCs

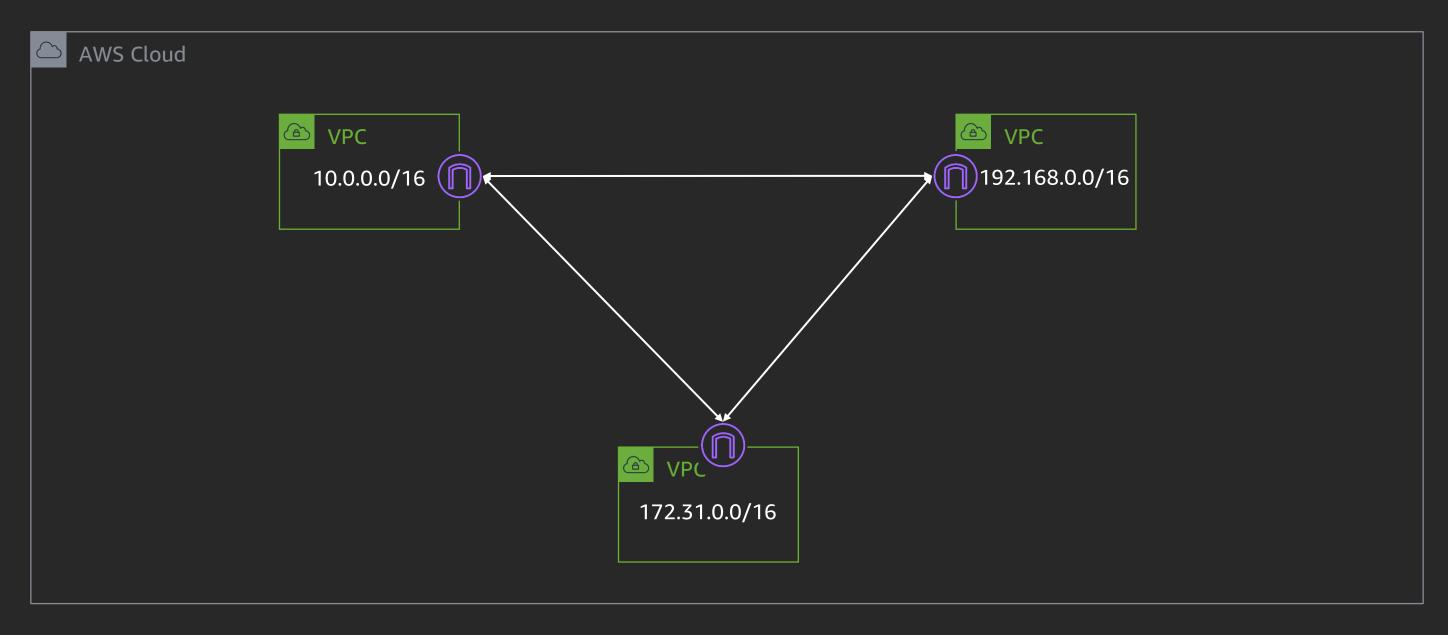

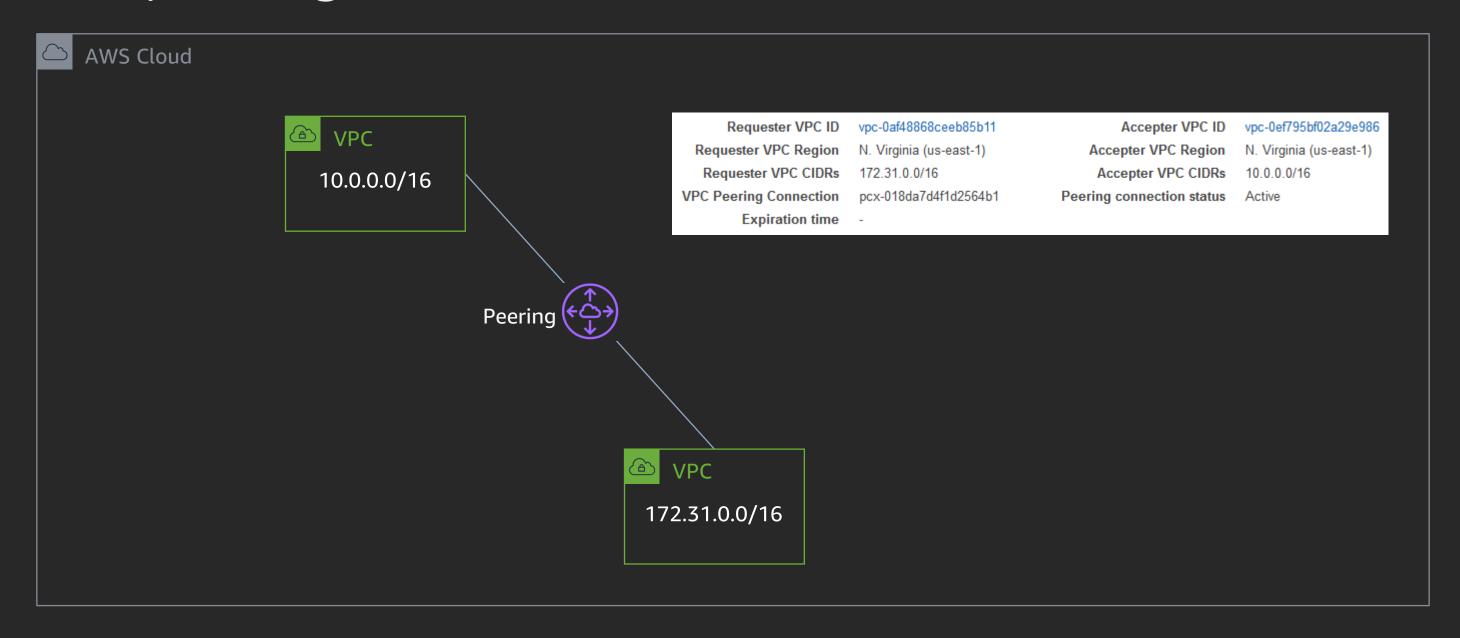

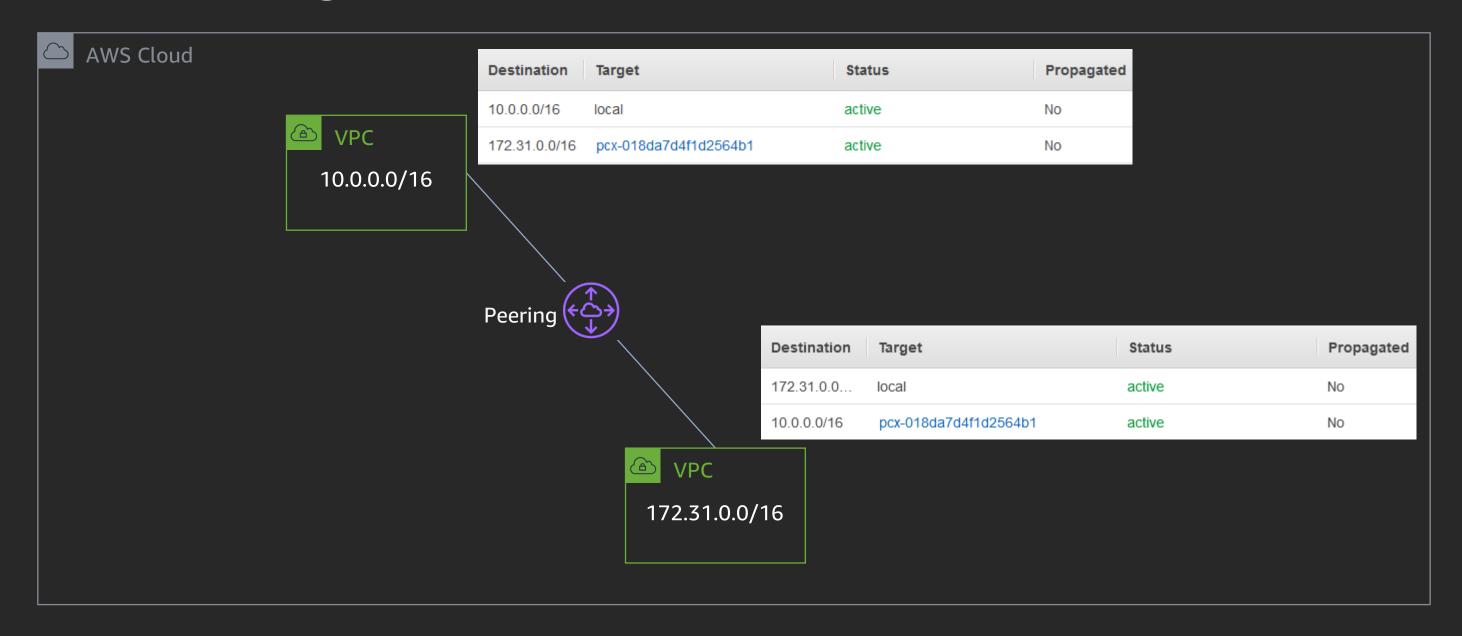

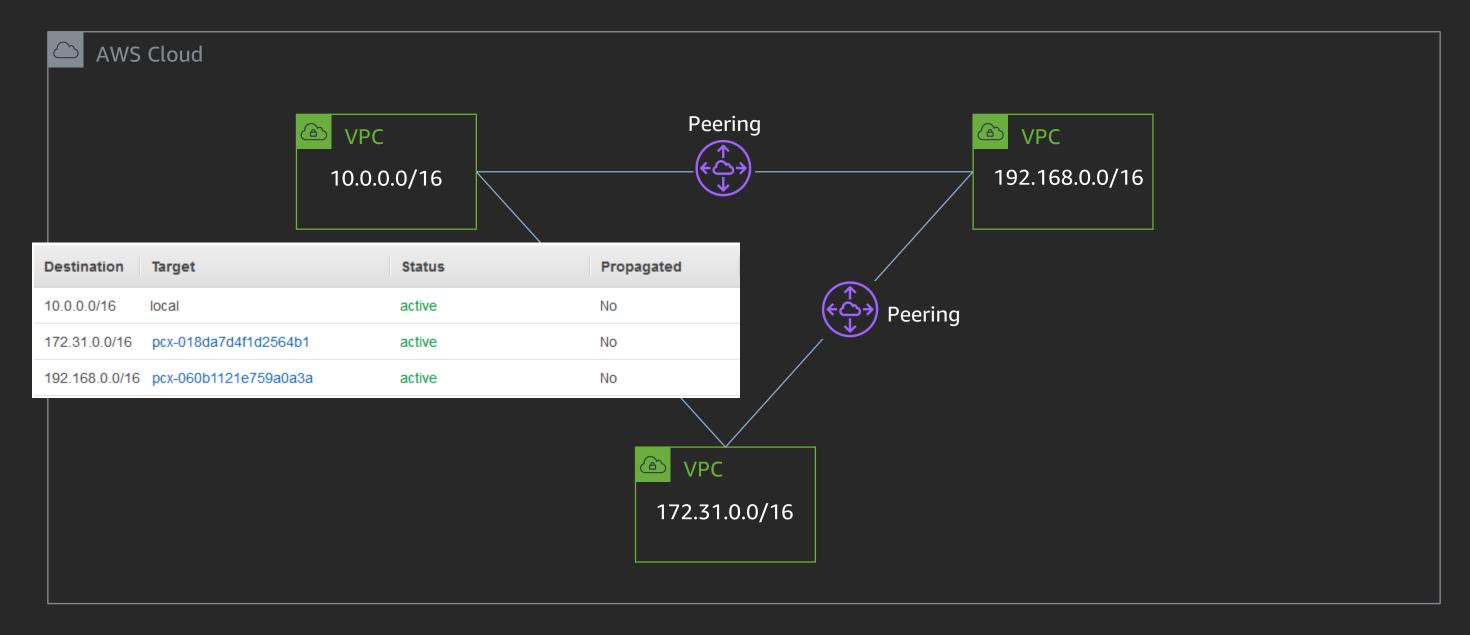

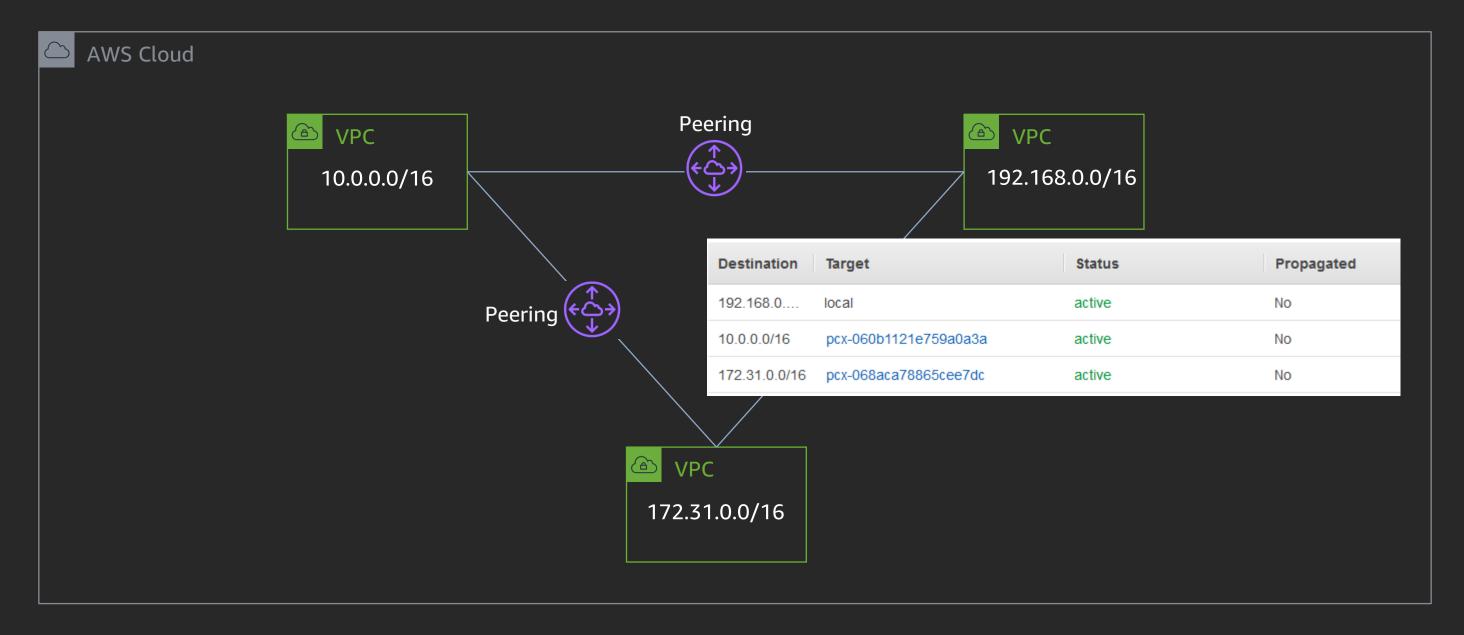

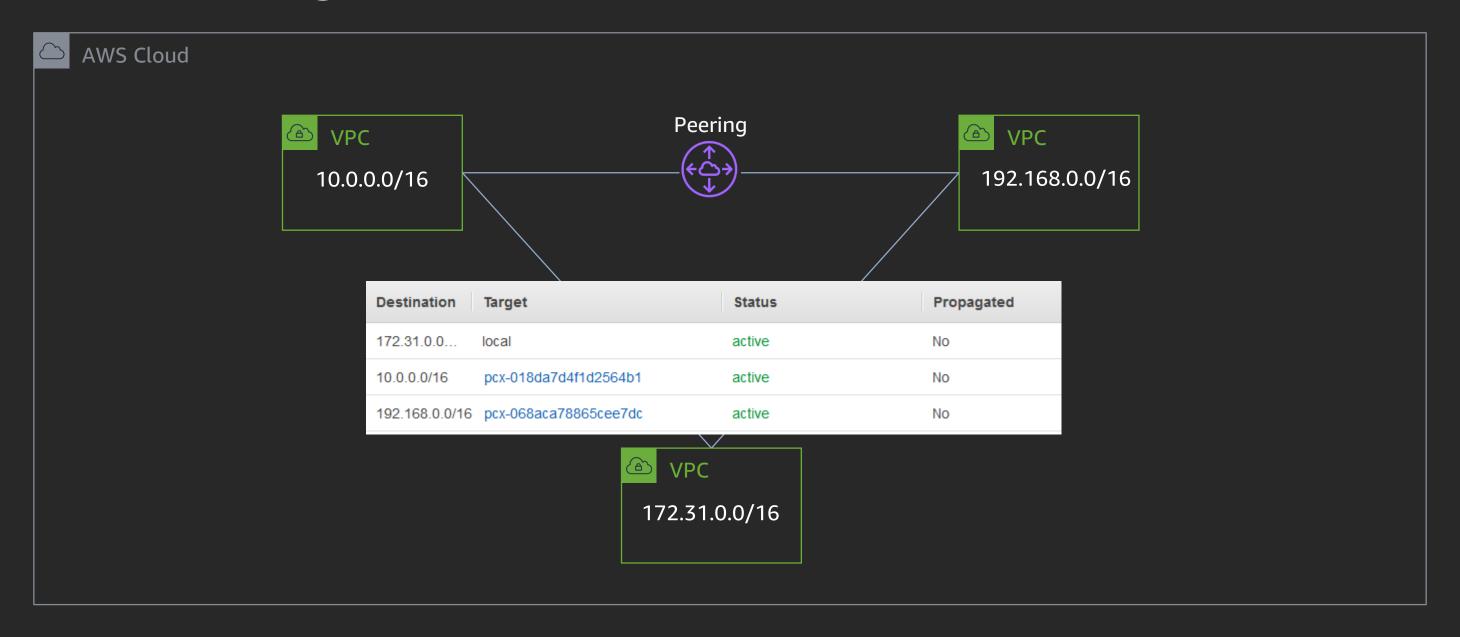

# VPC peering – Things to know,

- Can reference security groups from the peer VPC in the same region
- Can enable DNS hostname resolution to return private IP addresses
- Can peer for both IPv4 and IPv6 addresses
- Cannot have overlapping IP addresses
- Cannot have multiple peers between the same pair of VPCs
- Cannot use jumbo frames across inter-region VPC peering

# Connectivity to on-premises networks

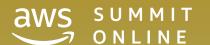

### AWS Site-to-Site VPN setup – VGW

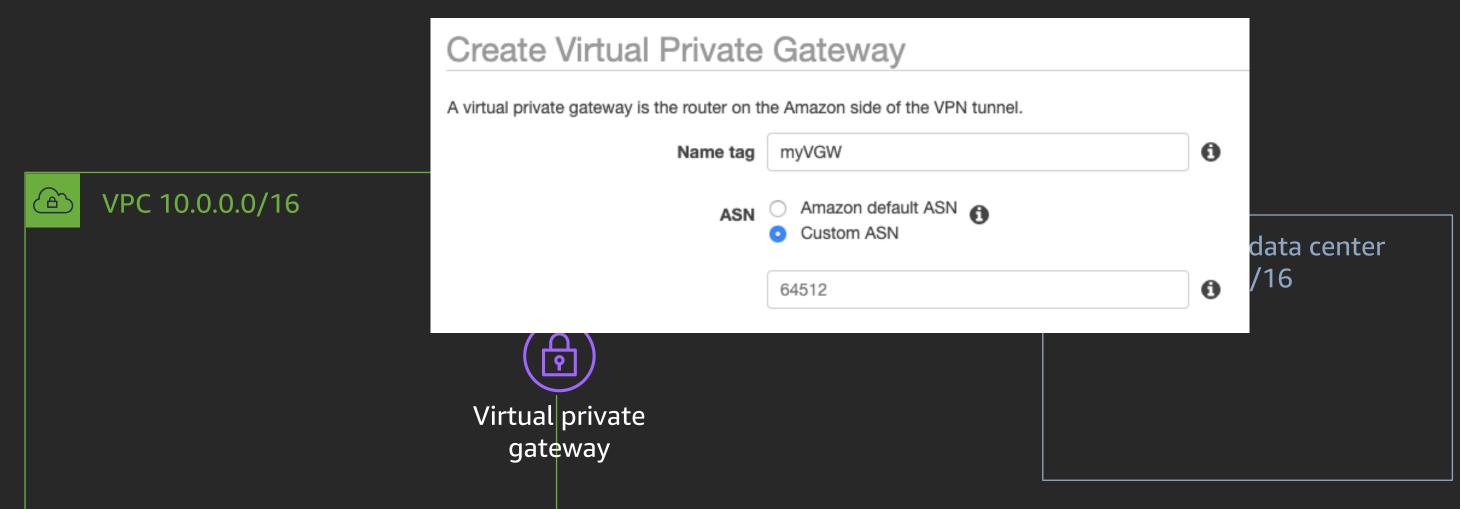

#### AWS Site-to-Site VPN – CGW

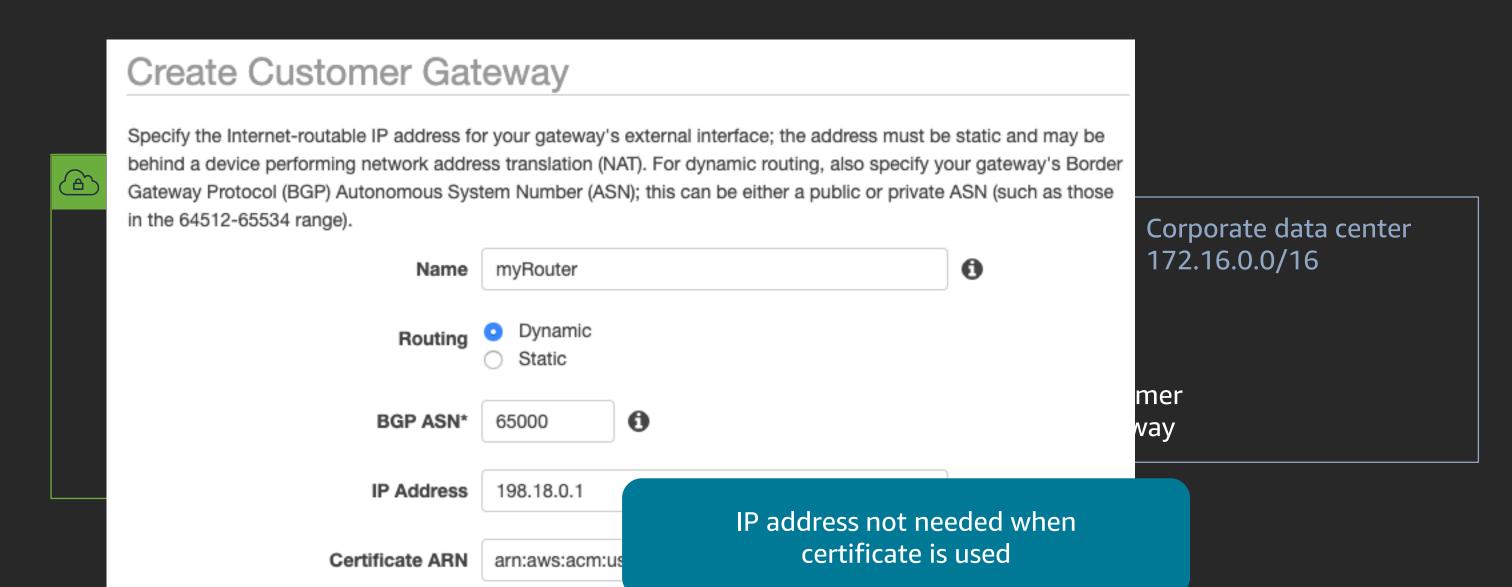

#### AWS Site-to-Site VPN

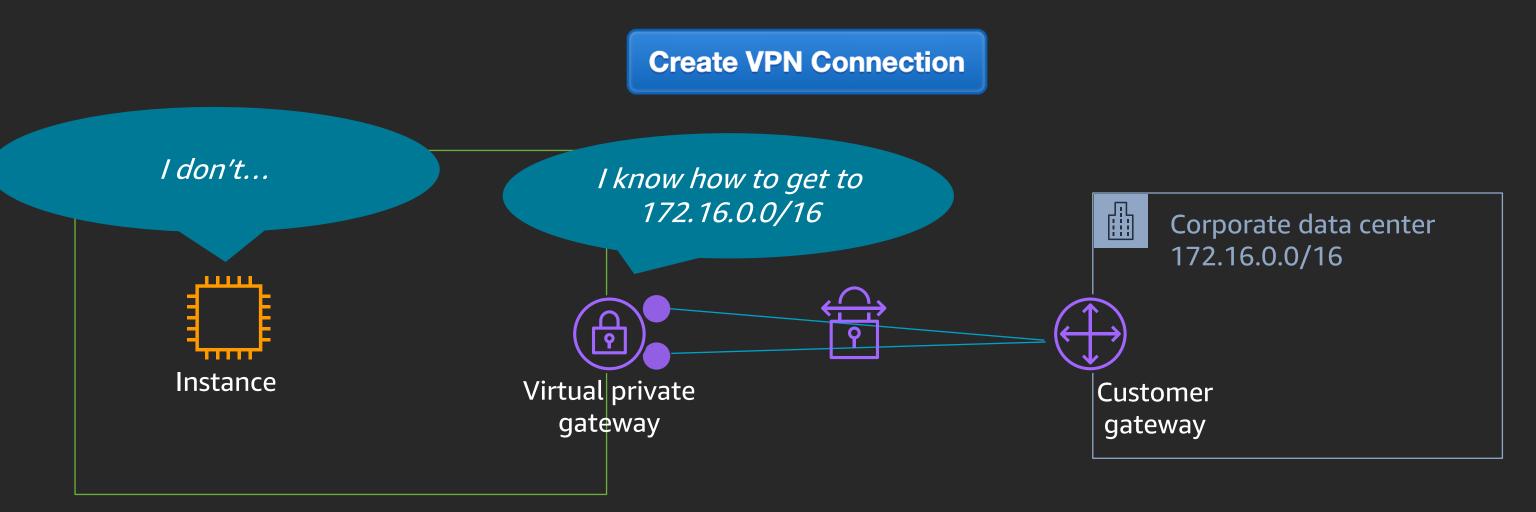

1x VPN connection = 2x VPN tunnels

#### AWS Site-to-Site VPN

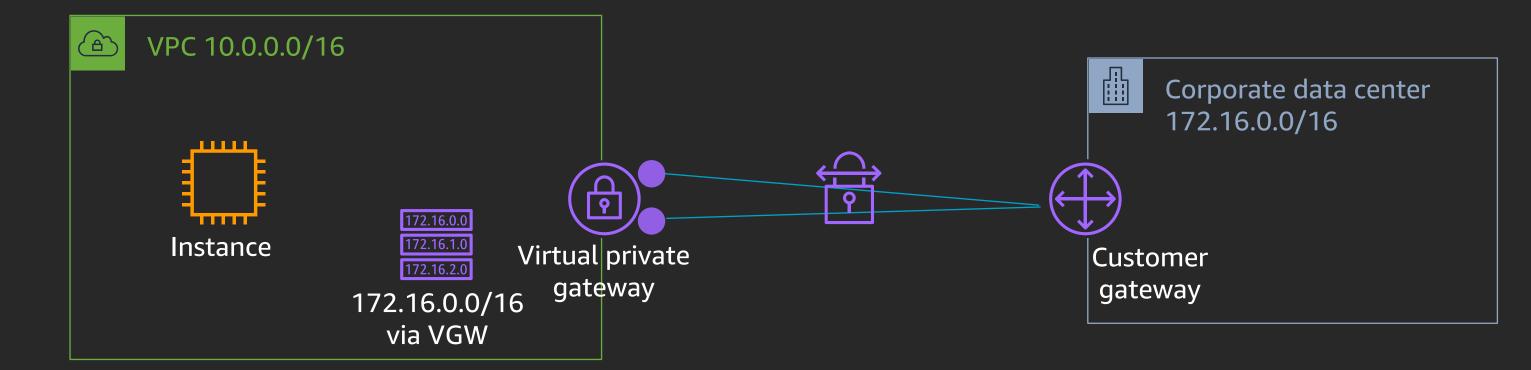

1x VPN connection = 2x VPN tunnels

#### AWS Site-to-Site VPN

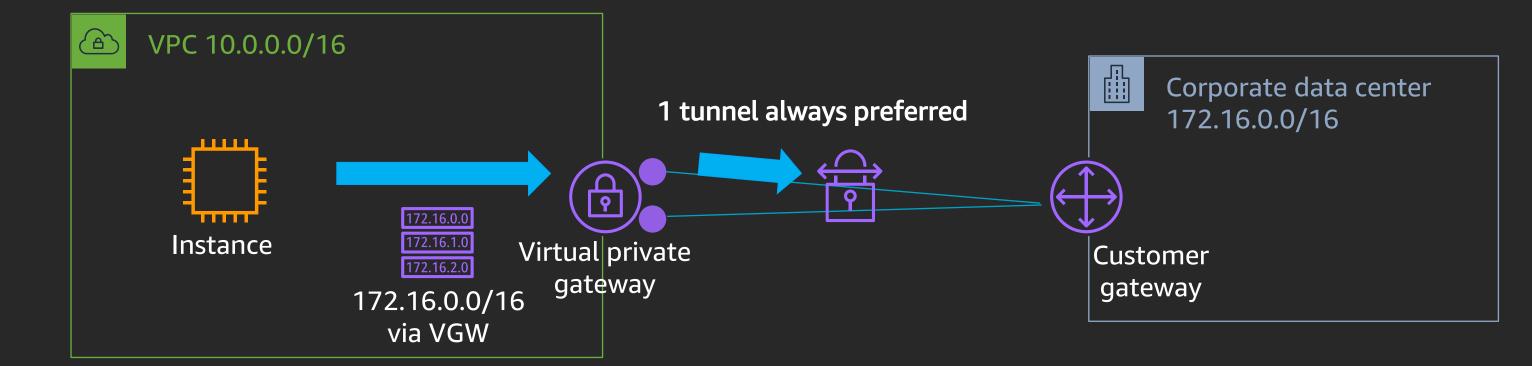

1x VPN connection = 2x VPN tunnels 1x VPN tunnel = 1.25 Gbps

#### AWS Direct Connect – Physical connection

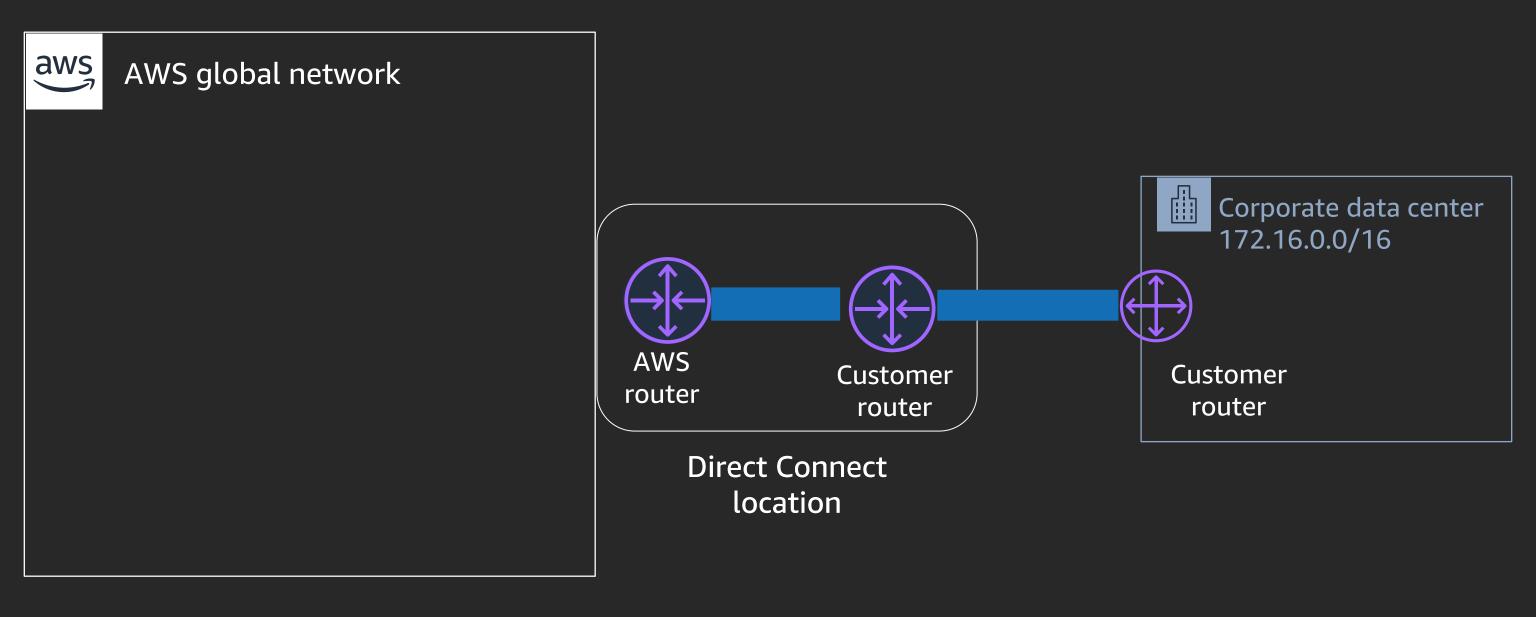

#### AWS Direct Connect – Interface types

- Private VIF used to connect to Amazon VPCs using private IP addresses; directly or via Direct Connect gateway
- Transit VIF used to connect to AWS transit gateways via Direct Connect gateway
- Public VIF used to access all AWS public services using public IP addresses

All virtual interfaces are 802.1Q VLANs with BGP peering

#### AWS Direct Connect gateway – Private VIF

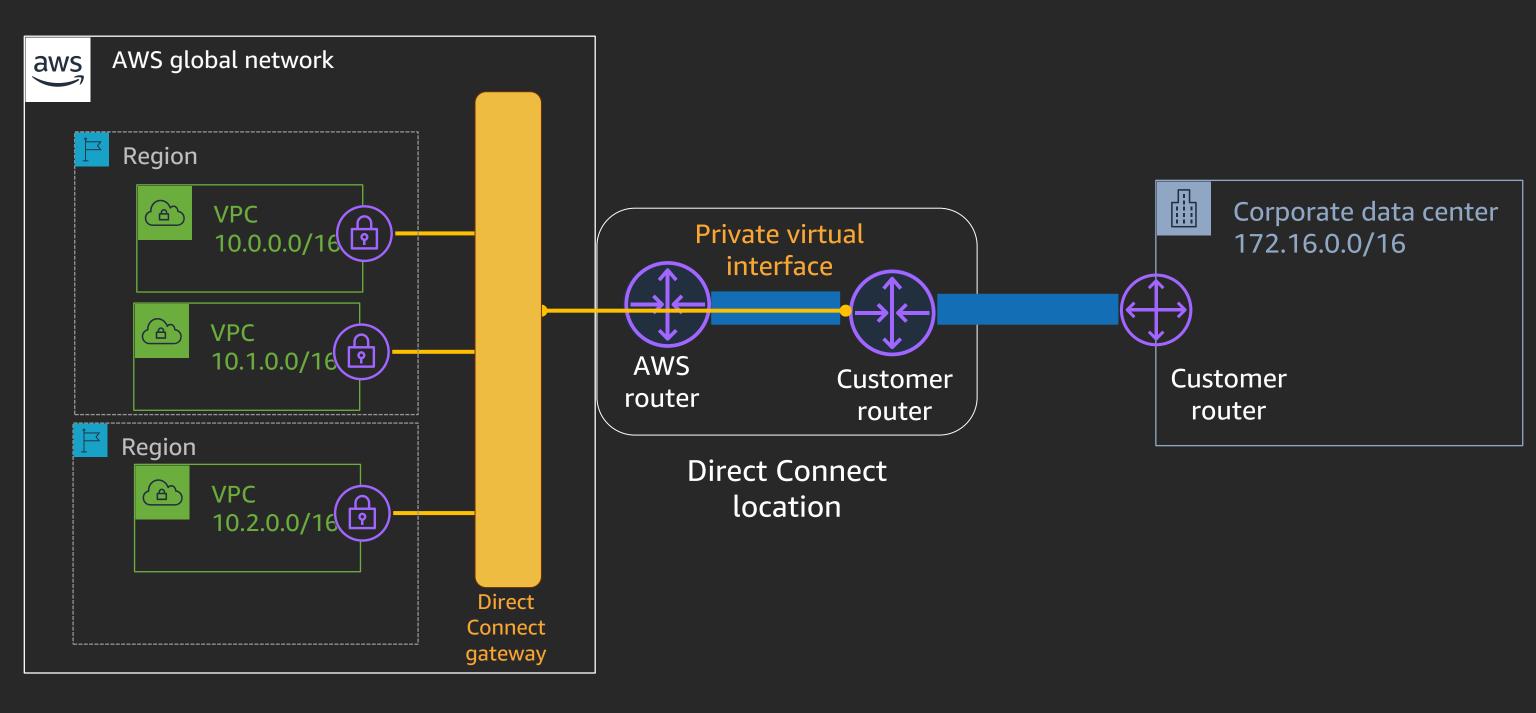

#### AWS Direct Connect – Public VIF

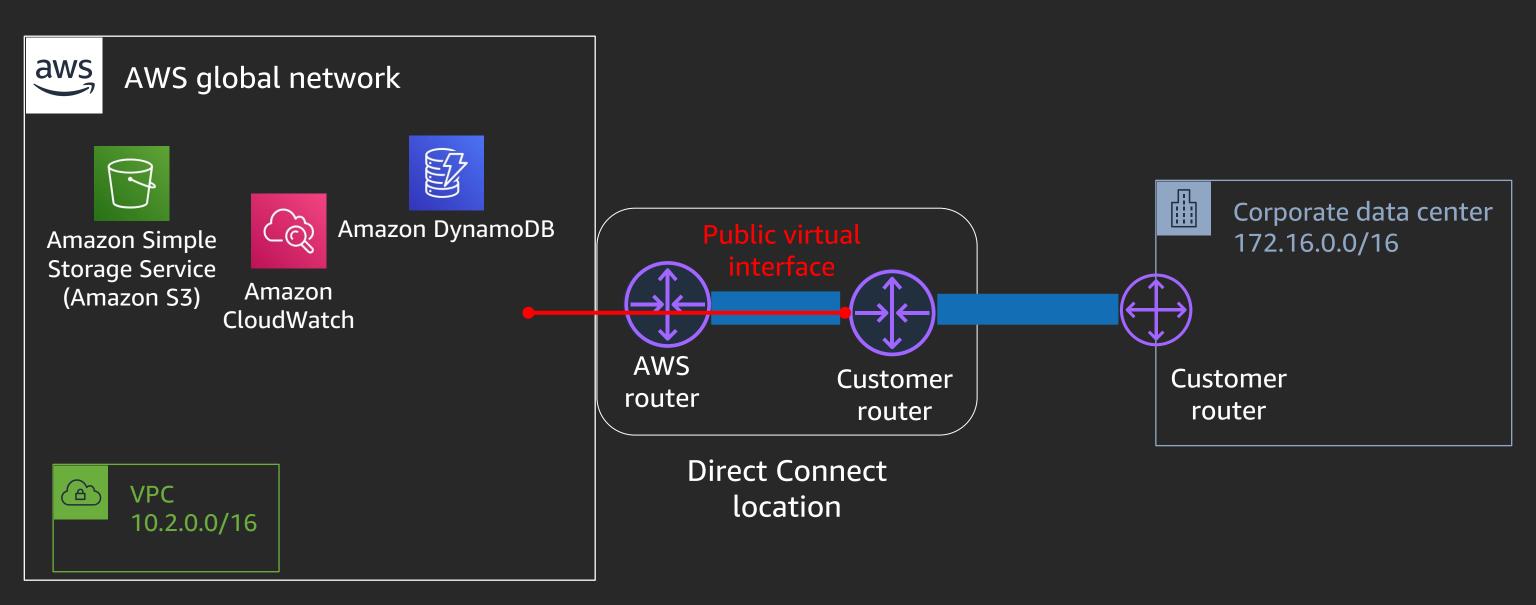

# AWS Transit Gateway

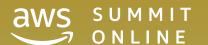

# Interconnecting VPCs at scale – VPC peering

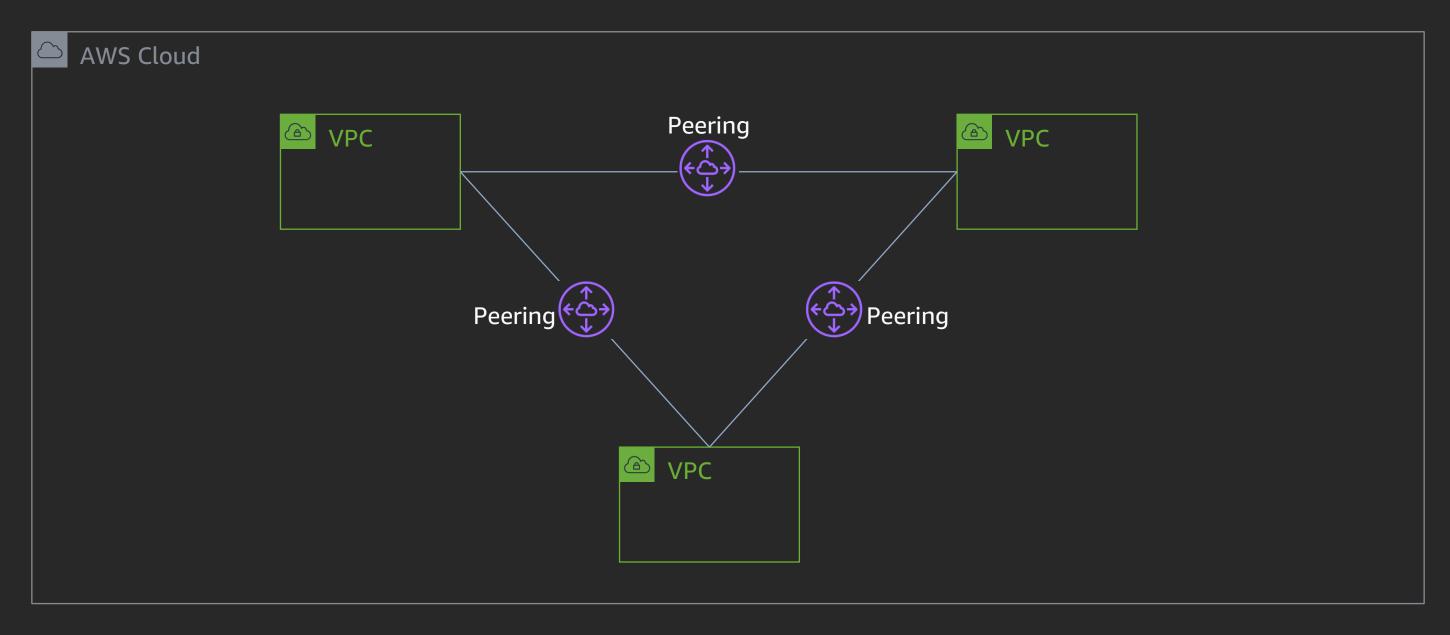

## Interconnecting VPCs at scale – VPC peering

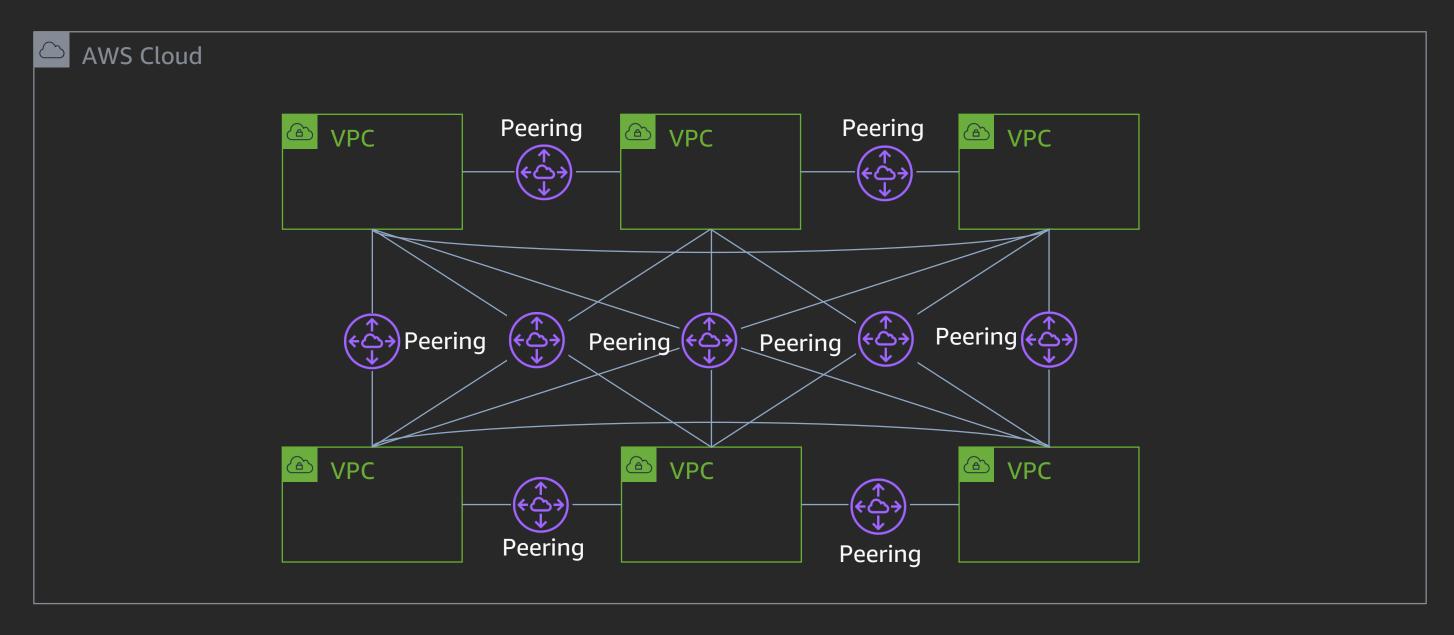

## Multiple VPCs access models – AWS Transit Gateway

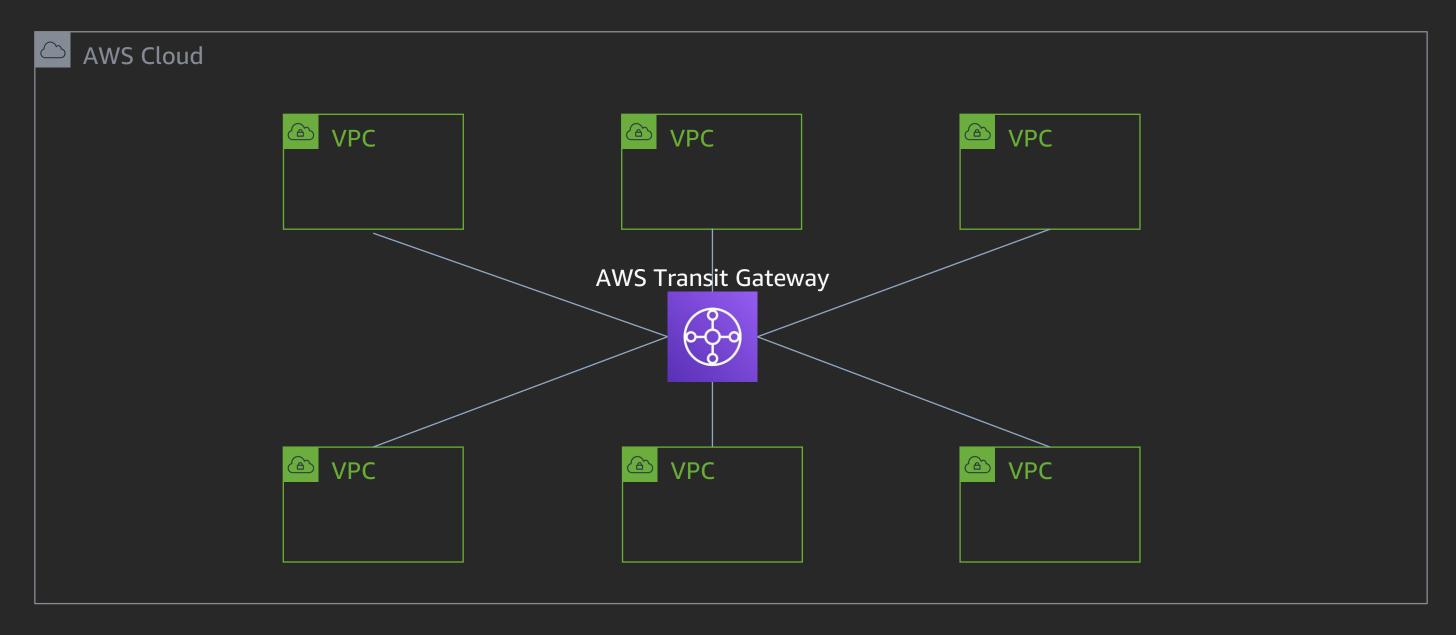

### AWS Transit Gateway with AWS Site-to-Site VPN

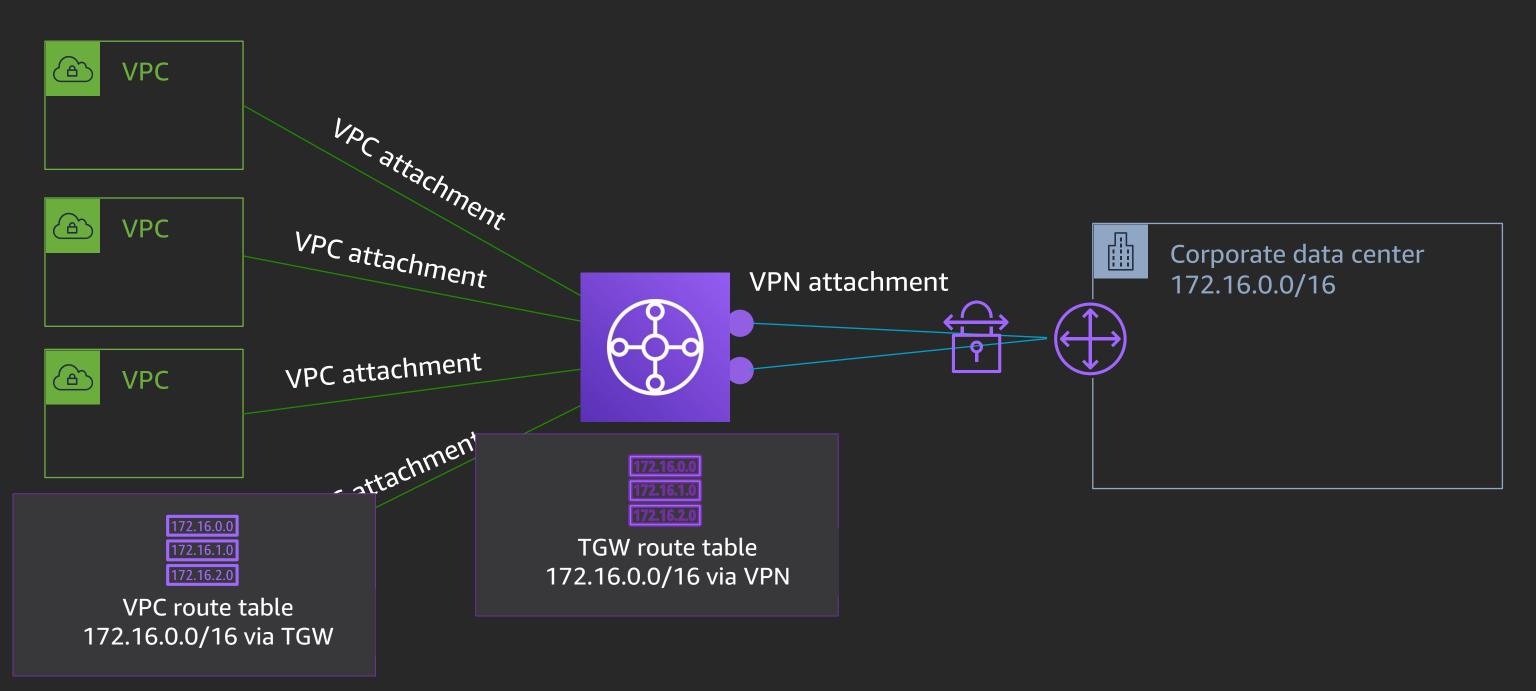

## AWS Transit Gateway with Direct Connect gateway

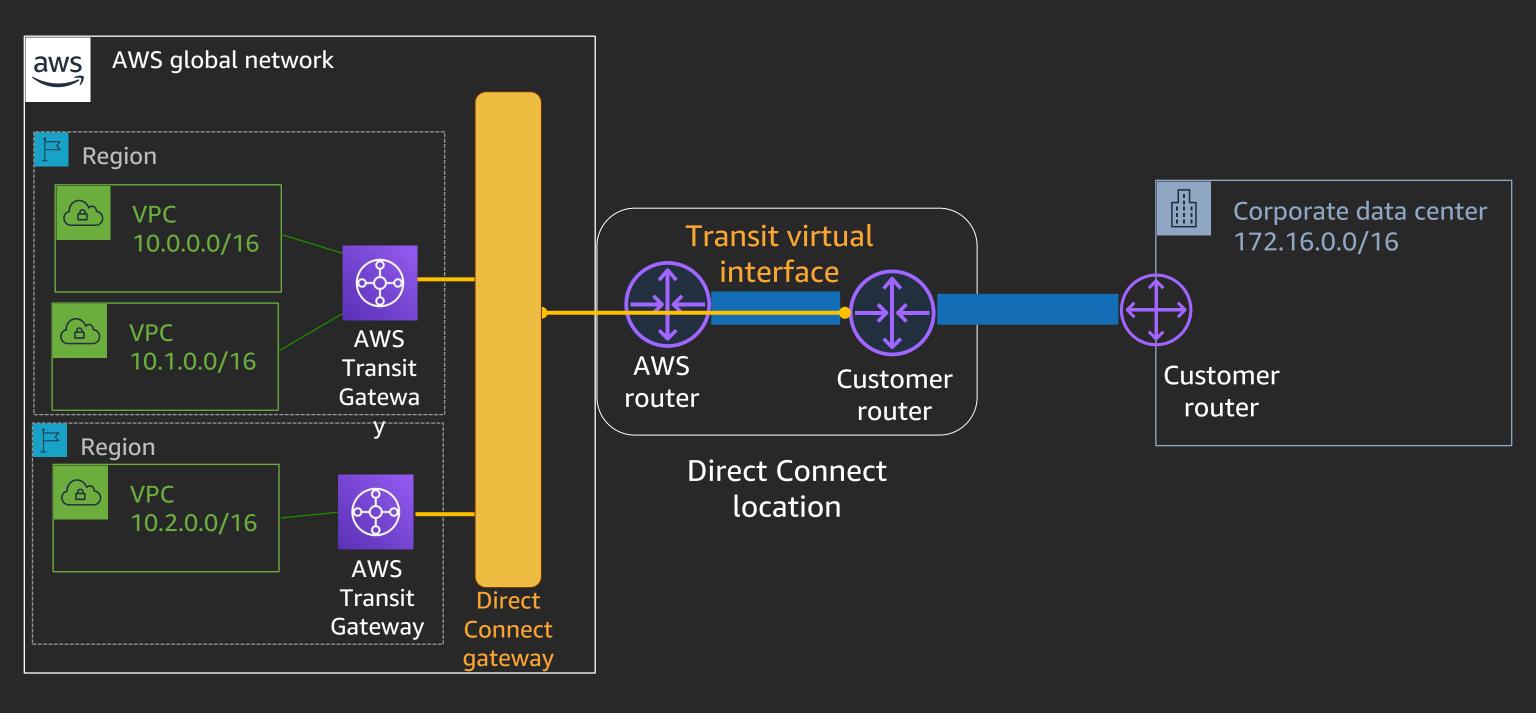

# VPC endpoints

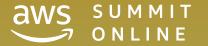

s3.us-east-1.amazonaws.com 52.216.229.141 ... etc.

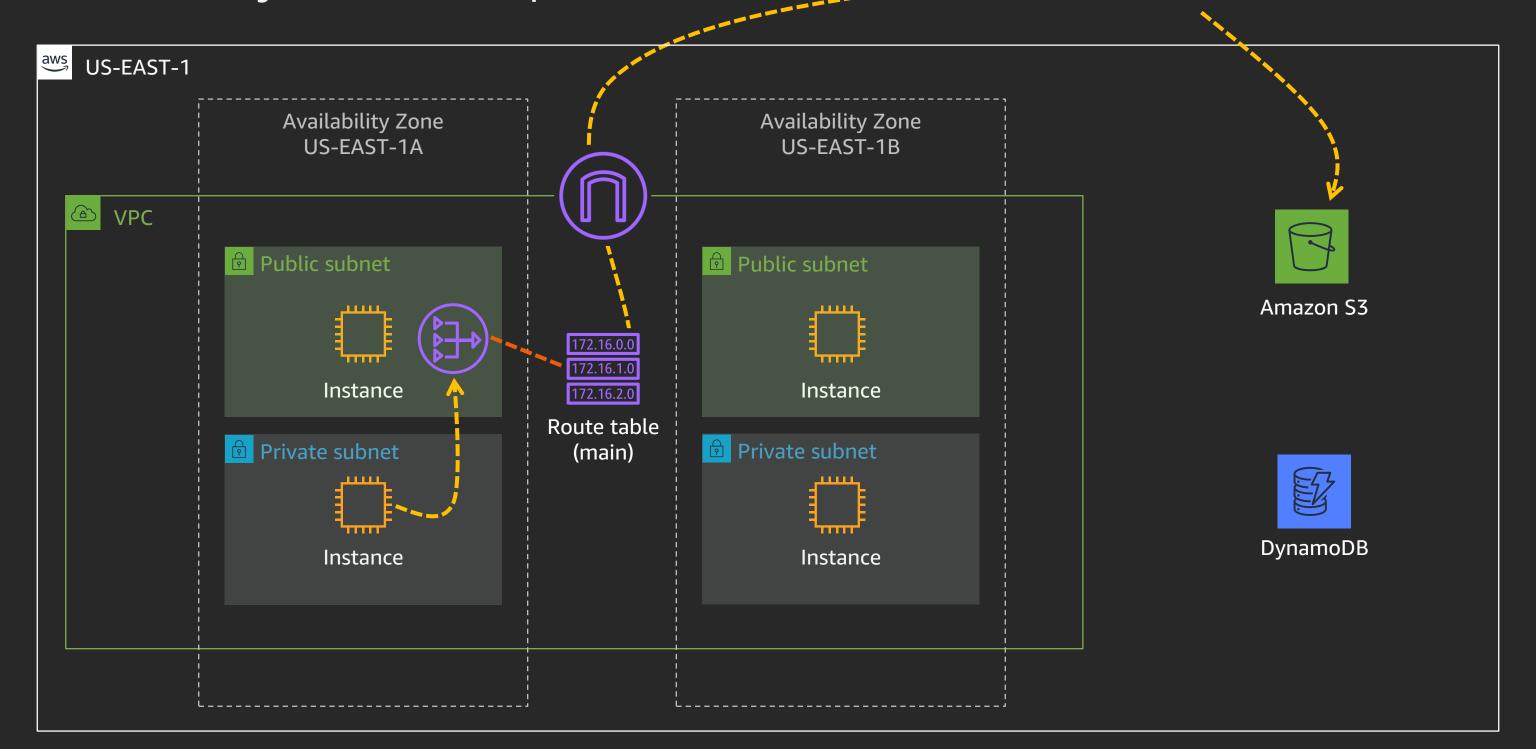

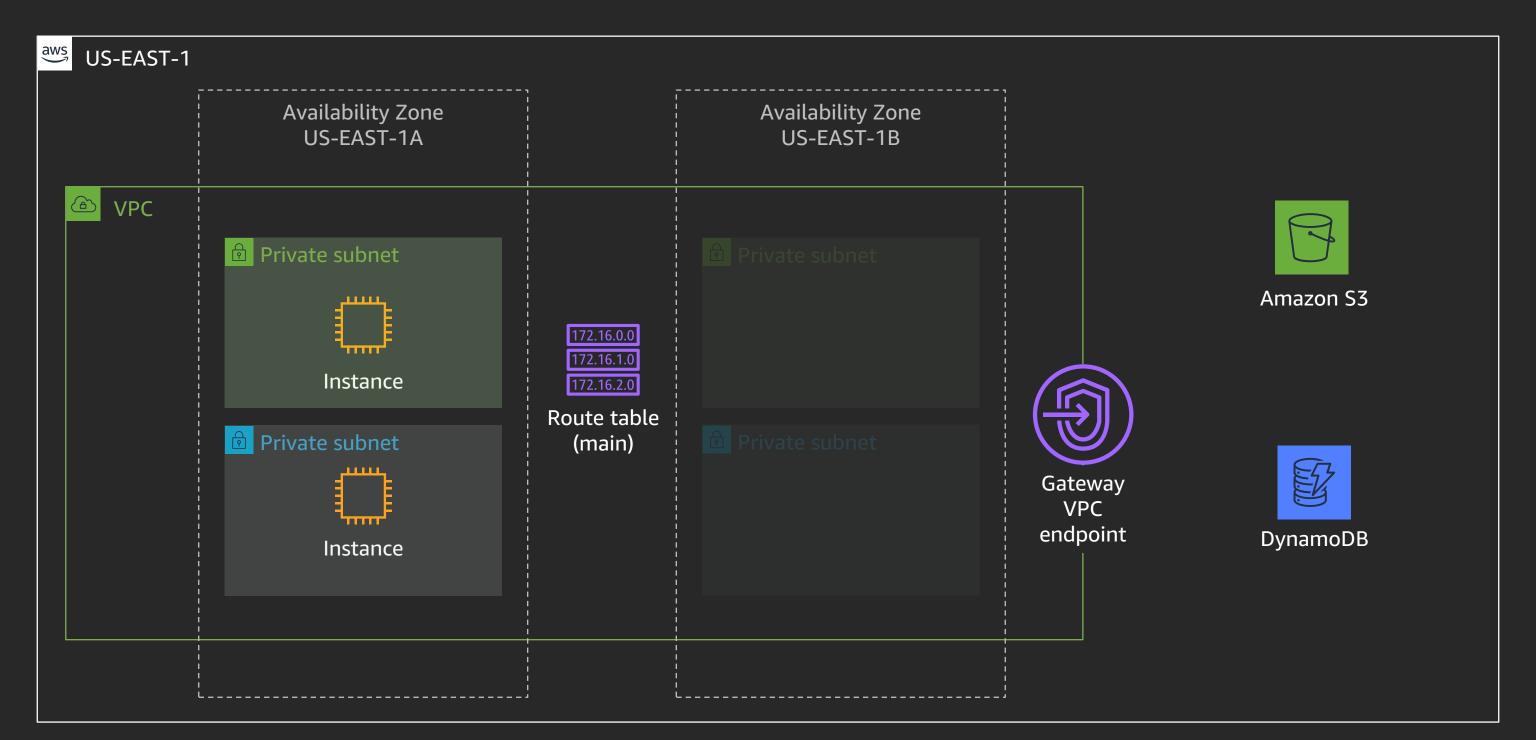

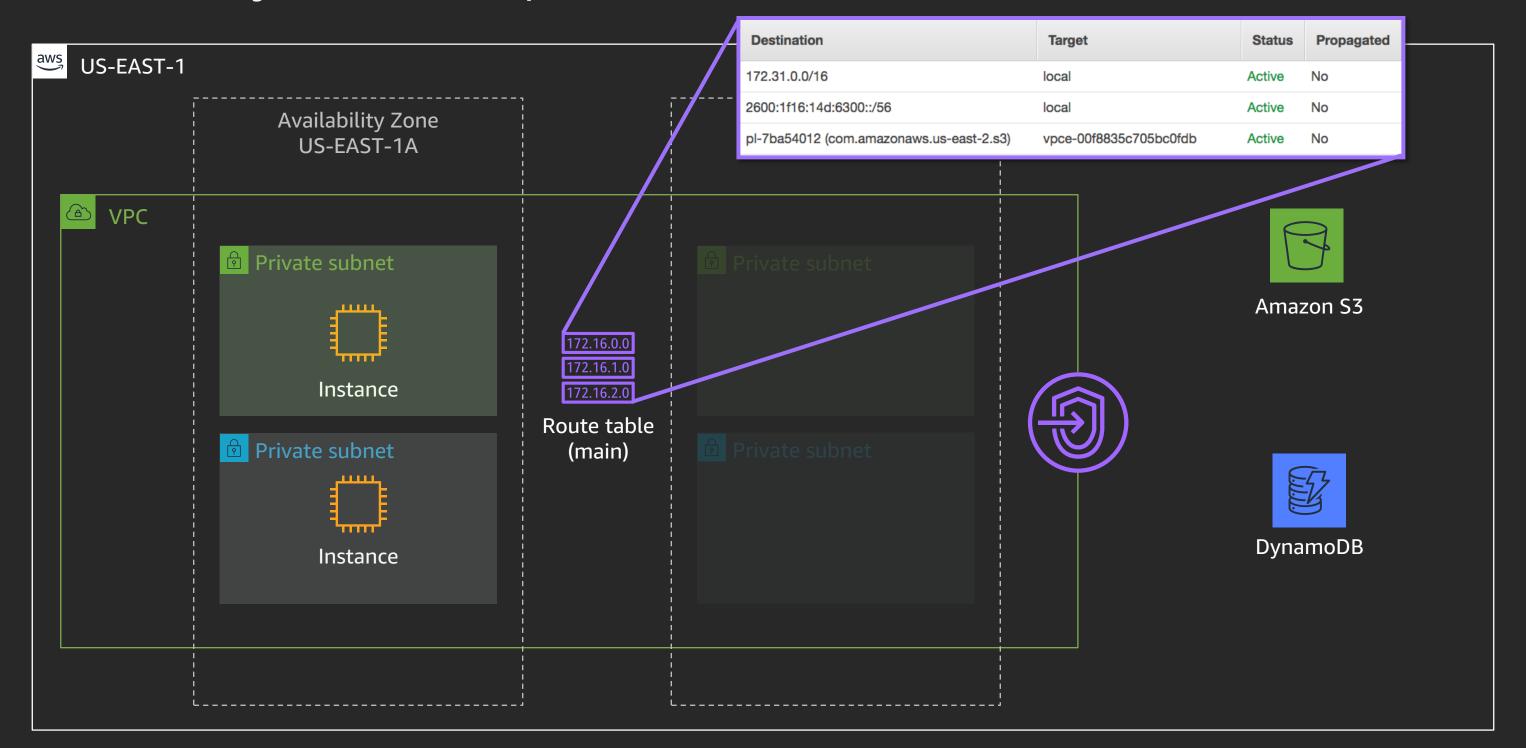

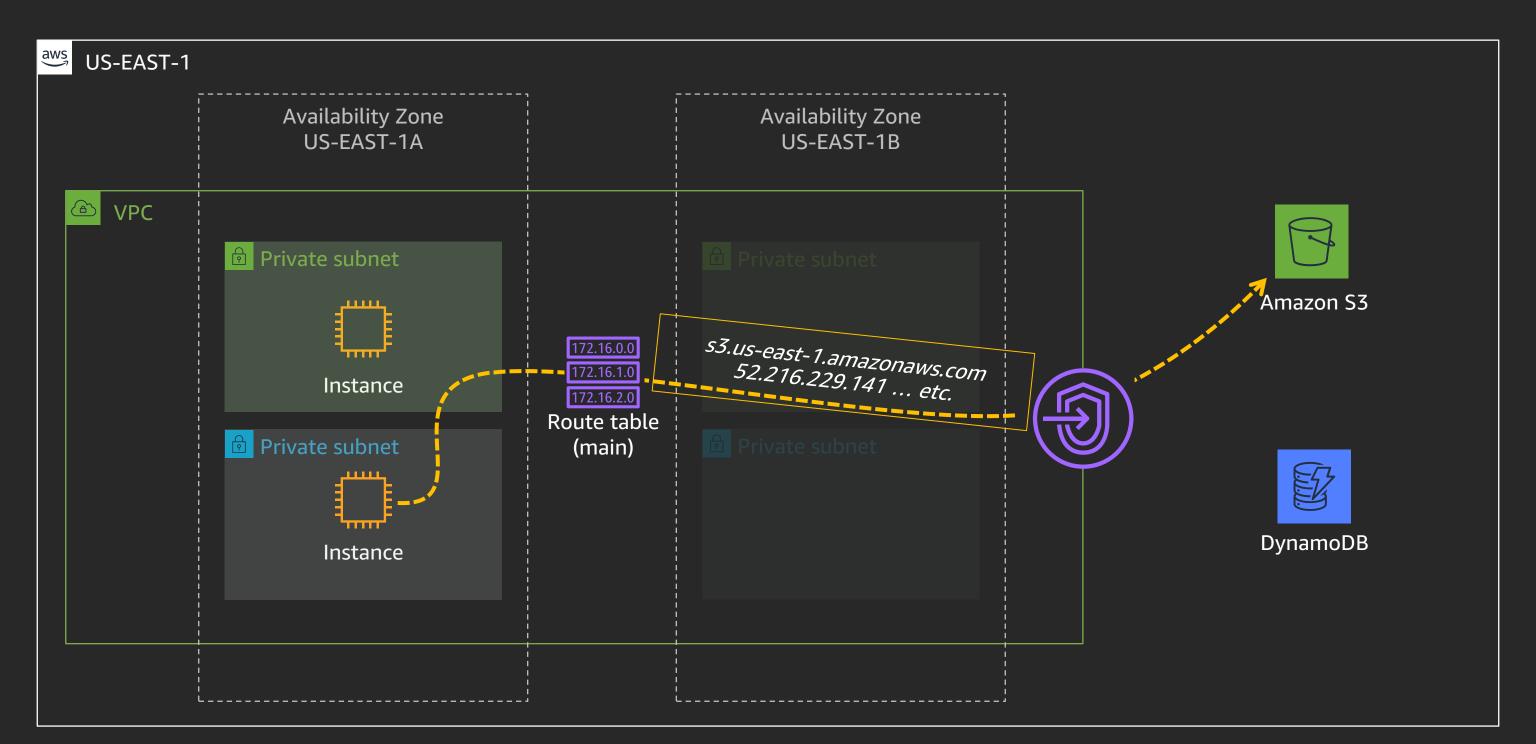

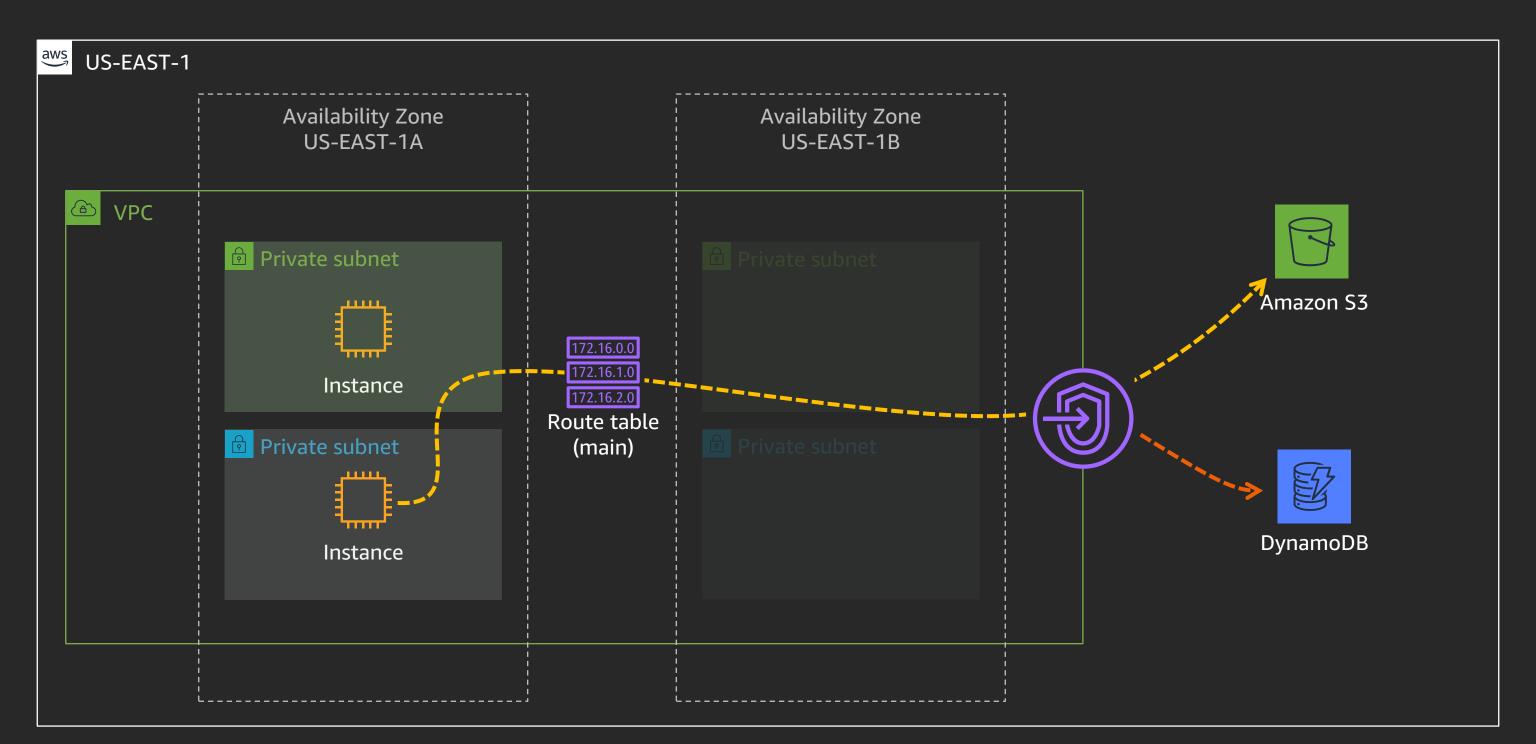

## Interface VPC endpoints (AWS PrivateLink)

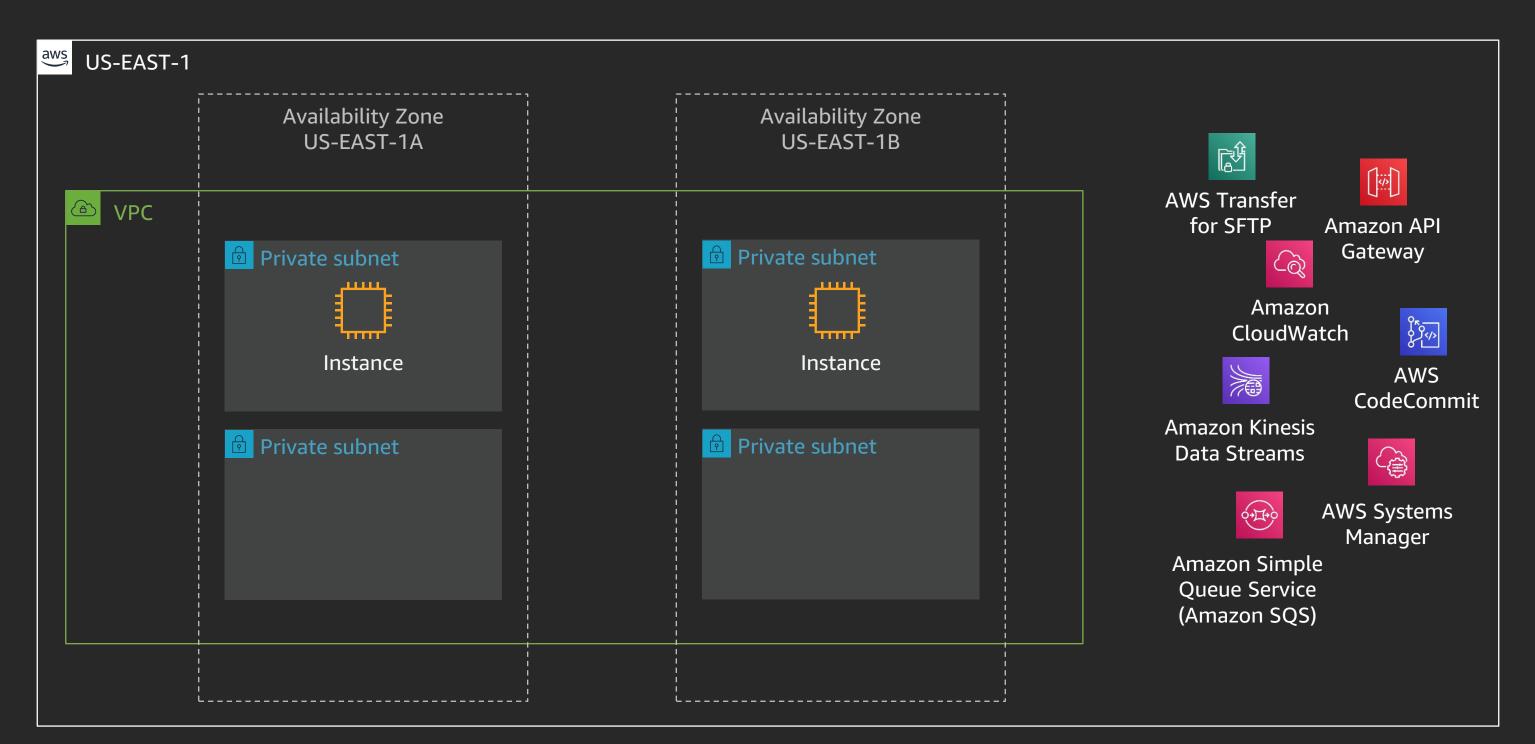

#### Interface VPC endpoints (AWS PrivateLink)

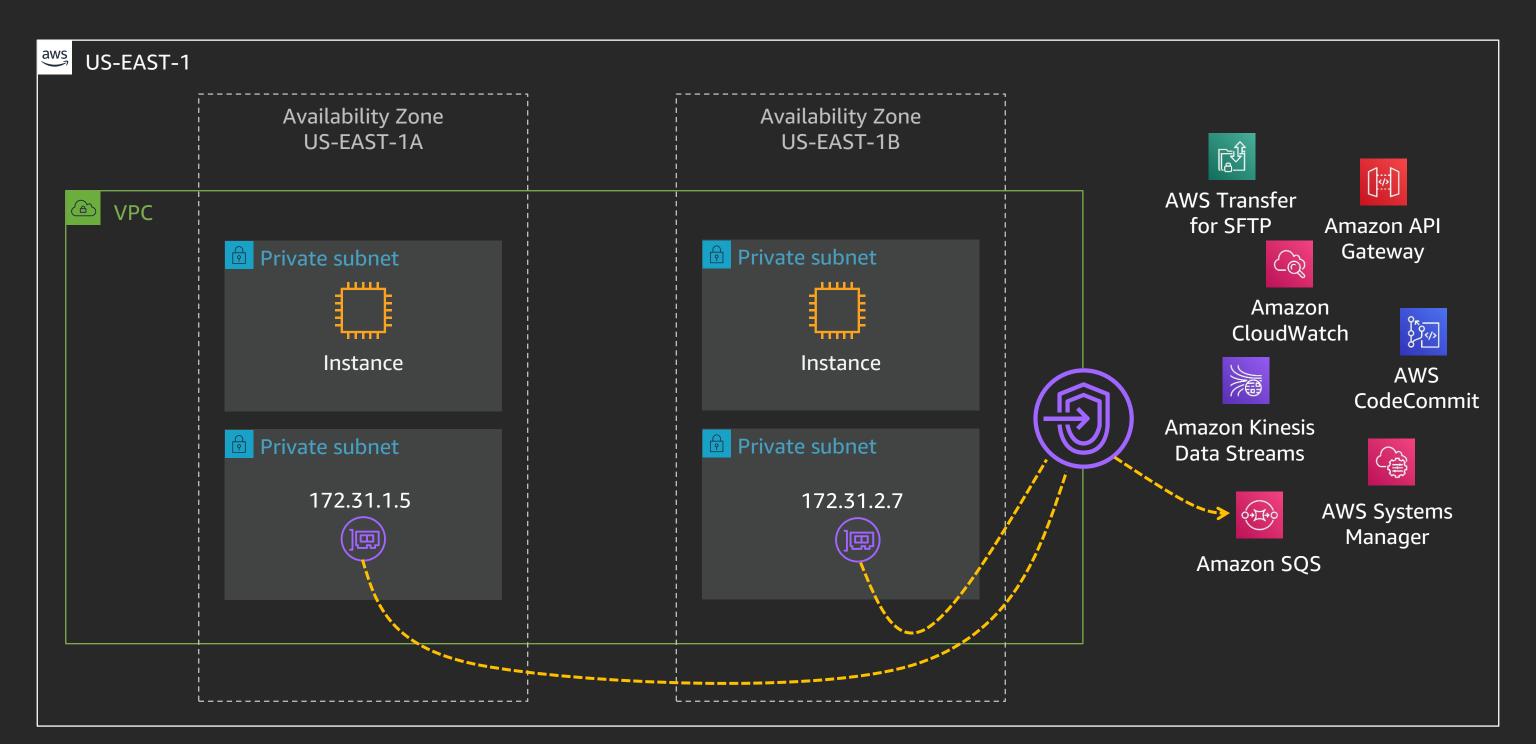

## Interface VPC endpoints (AWS PrivateLink)

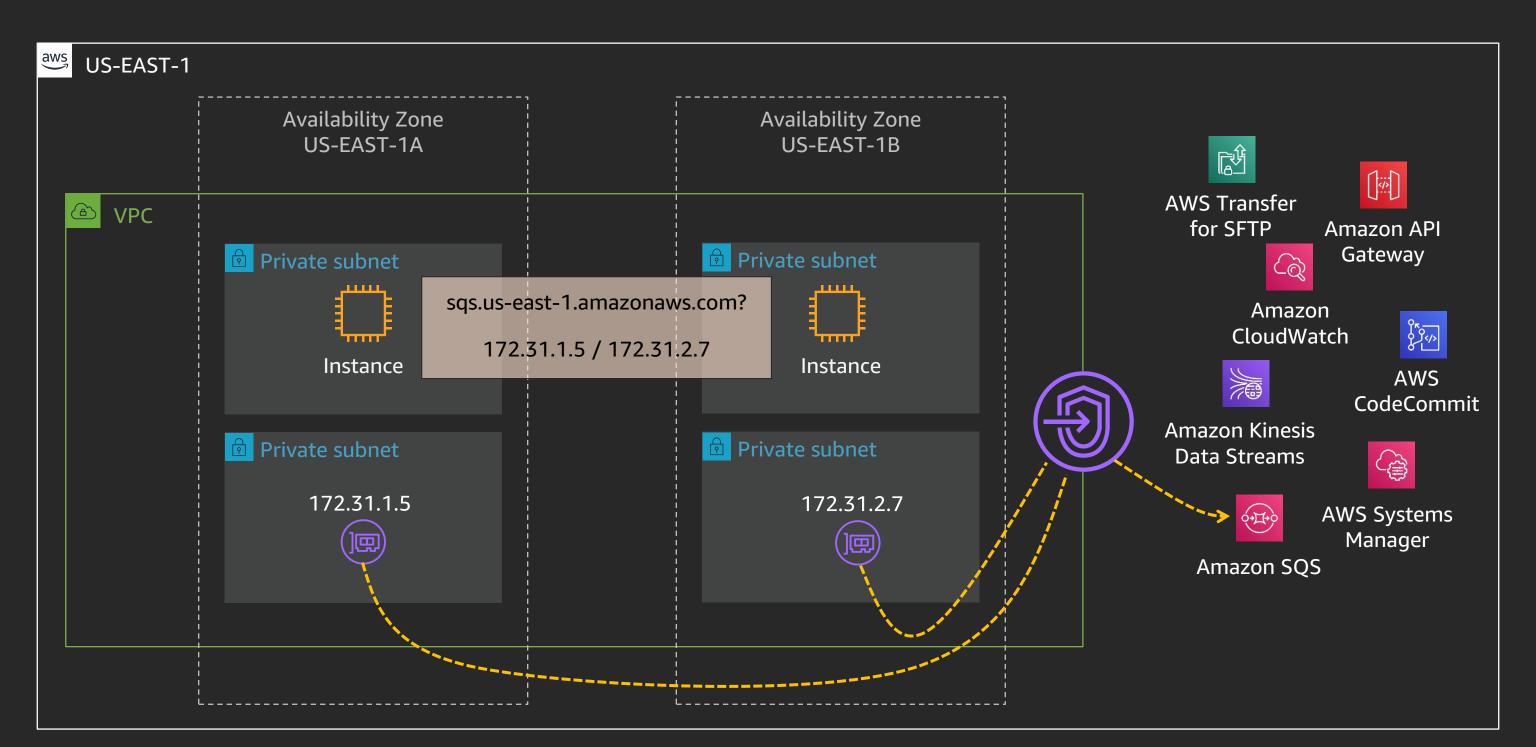

#### AWS PrivateLink – Your own services

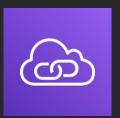

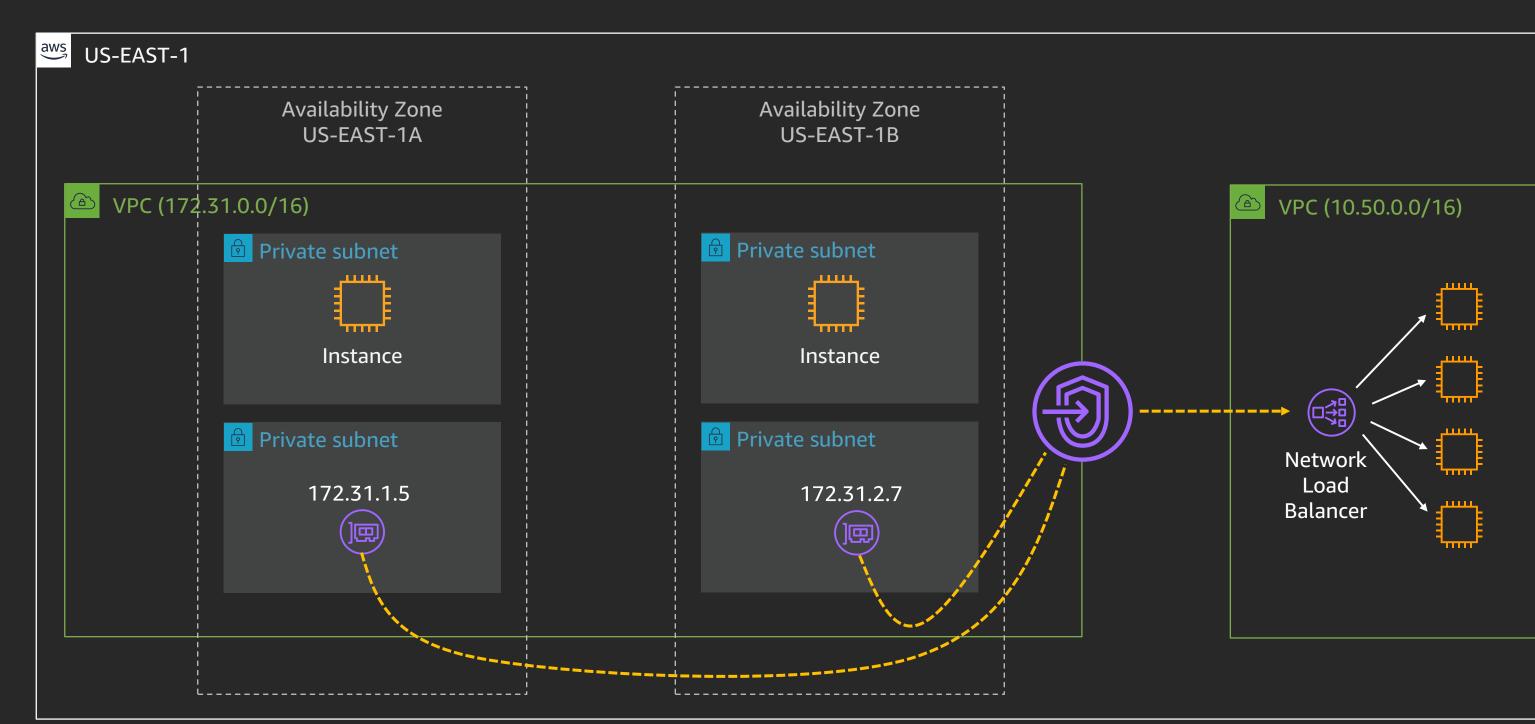

#### AWS PrivateLink – Your own services, on-premises

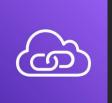

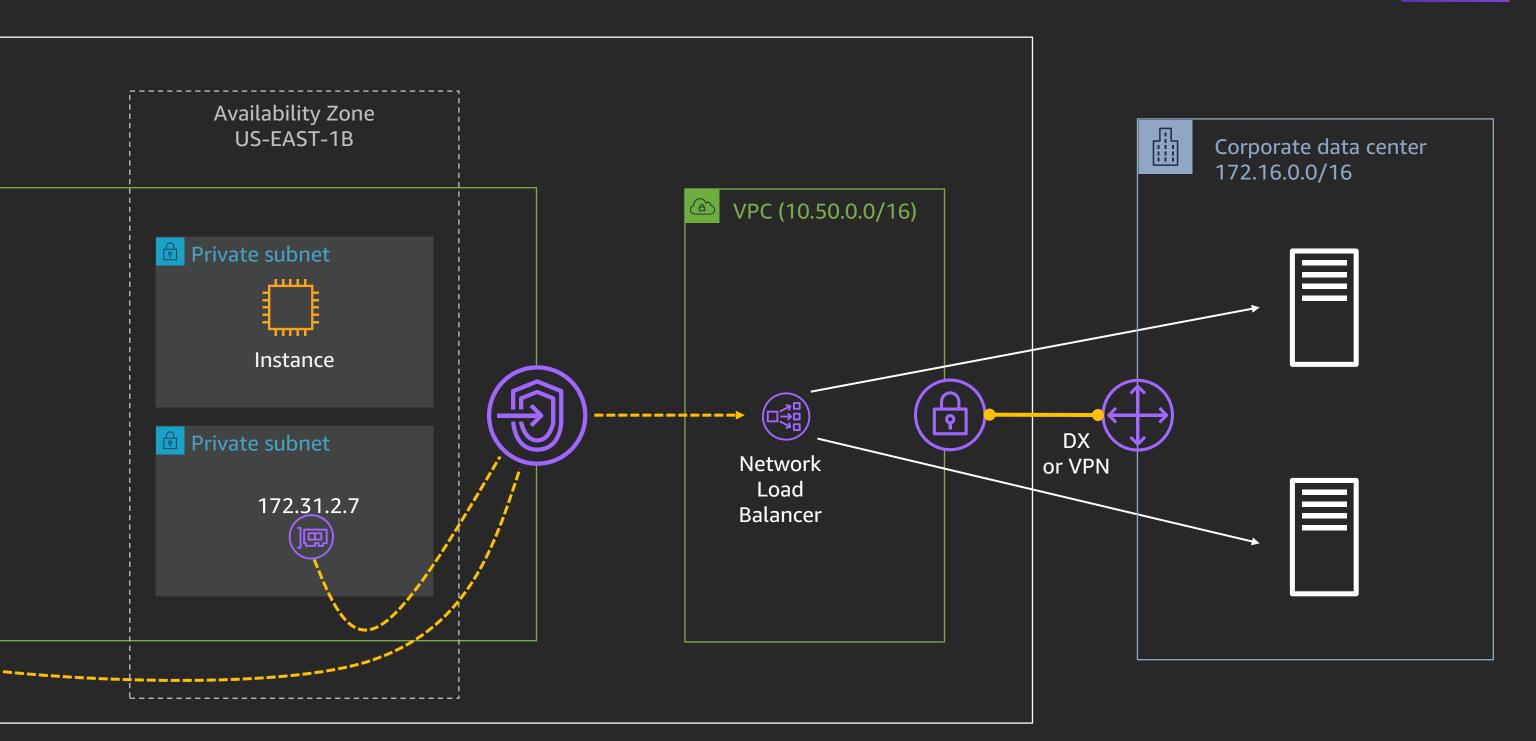

# Bringing it all together

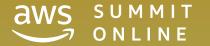

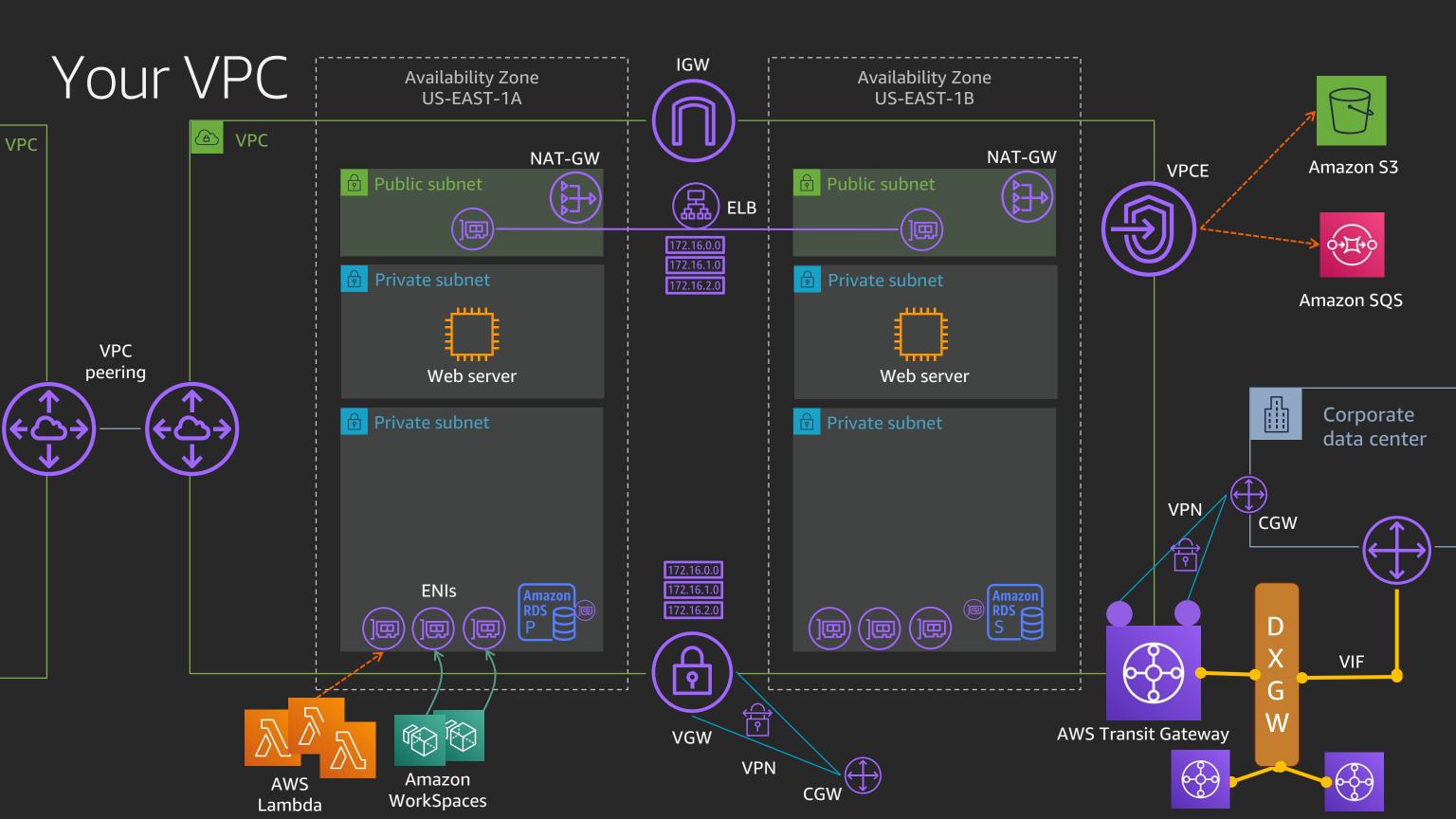

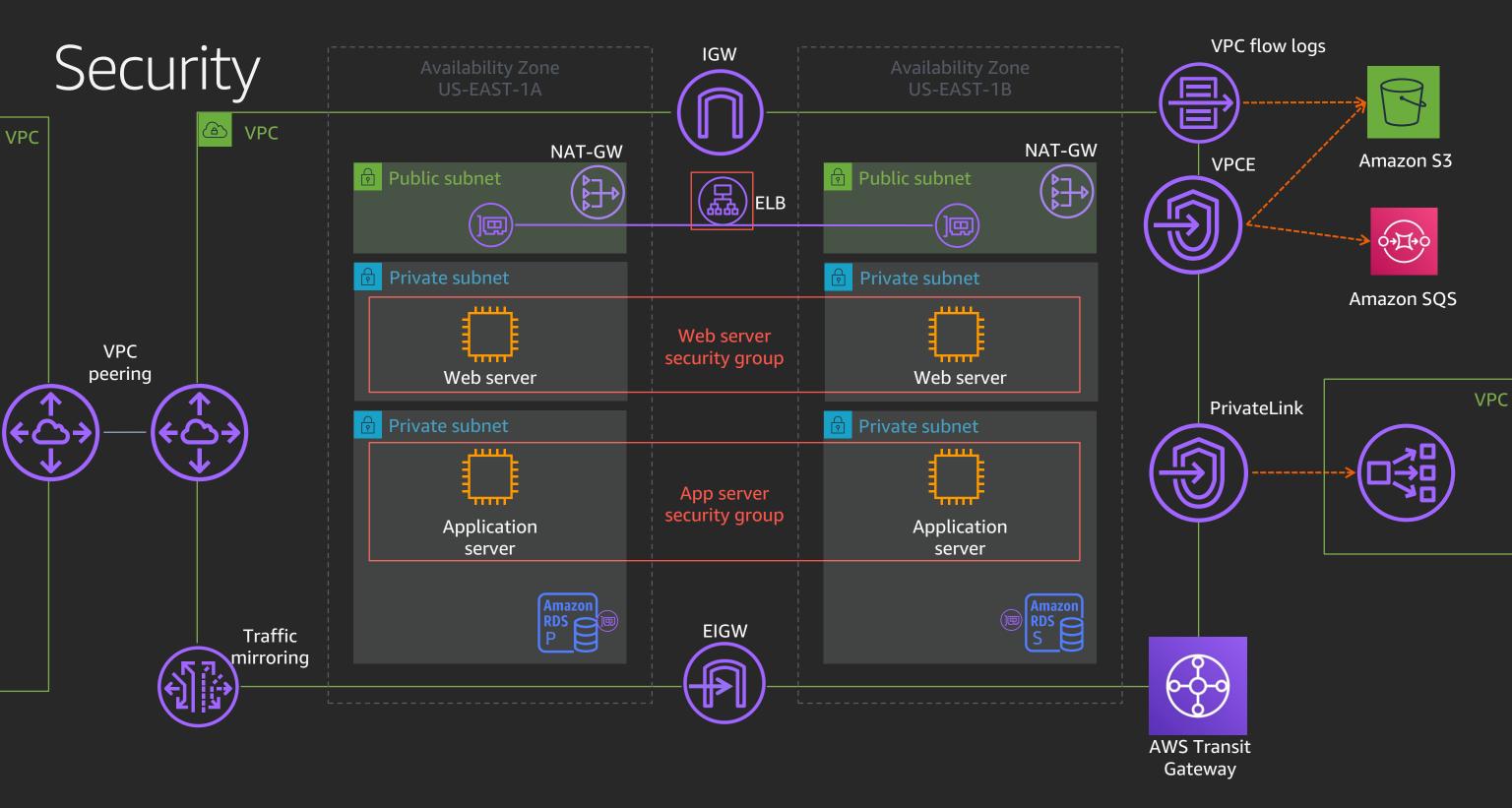

#### What's new since re:Invent 2019?

- Amazon VPC Ingress Routing AWS CloudFormation support
- AWS Transit Gateway
  - Inter-region peering
  - Multicast support
  - Additional regions
- Amazon VPC Flow Logs now supports 1-minute aggregation intervals

# Thank you!

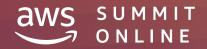